#### ФЕДЕРАЛЬНОЕ АГЕНТСТВО ЖЕЛЕЗНОДОРОЖНОГО ТРАНСПОРТА

Федеральное государственное бюджетное образовательное учреждение высшего образования «Иркутский государственный университет путей сообщения» (ФГБОУ ВО ИрГУПС)

> УТВЕРЖДЕНА приказом ректора от «31» мая 2024 г. № 425-1

## **Б1.О.23 Архитектура ЭВМ**

рабочая программа дисциплины

Специальность/направление подготовки – 09.03.04 Программная инженерия Специализация/профиль – Разработка программно-информационных систем Квалификация выпускника – Бакалавр Форма и срок обучения – очная форма 4 года Кафедра-разработчик программы – Информационные системы и защита информации

Общая трудоемкость в з.е. – 7 Часов по учебному плану (УП) – 252 Формы промежуточной аттестации очная форма обучения: зачет 4 семестр, экзамен 5 семестр

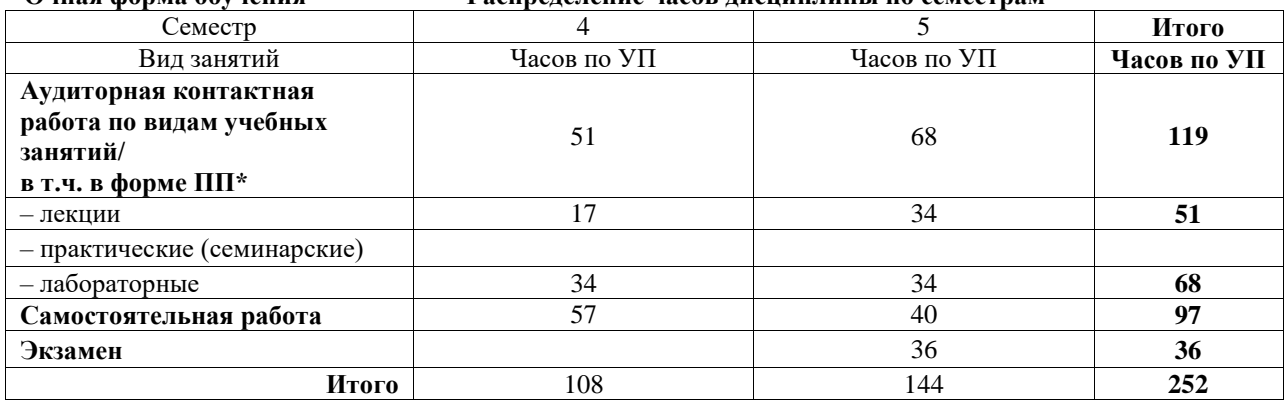

**Очная форма обучения Распределение часов дисциплины по семестрам**

#### ИРКУТСК

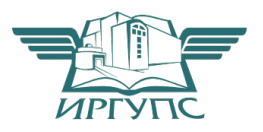

Электронный документ выгружен из ЕИС ФГБОУ ВО ИрГУПС и соответствует оригиналу Подписант ФГБОУ ВО ИрГУПС Трофимов Ю.А. 00920FD815CE68F8C4CA795540563D259C с 07.02.2024 05:46 по 02.05.2025 05:46 GMT+03:00 Подпись соответствует файлу документа

Рабочая программа дисциплины разработана в соответствии с федеральным государственным образовательным стандартом высшего образования – бакалавриат по направлению подготовки 09.03.04 Программная инженерия, утвержденным Приказом Министерства науки и высшего образования Российской Федерации от 19.09.2017 № 920.

Программу составил(и): д.т.н., с.н.с., профессор, В.В. Кашковский

Рабочая программа рассмотрена и одобрена для использования в учебном процессе на заседании кафедры «Информационные системы и защита информации», протокол от «21» мая 2024 г. № 11

Зав. кафедрой, к. э. н, доцент Т.К. Кириллова

#### **1 ЦЕЛЬ И ЗАДАЧИ ДИСЦИПЛИНЫ 1.1 Цель дисциплины**

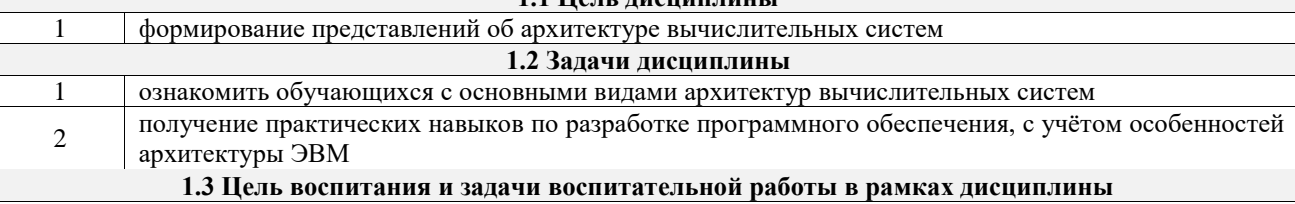

Профессионально-трудовое воспитание обучающихся

Цель профессионально-трудового воспитания – формирование у обучающихся осознанной профессиональной ориентации, понимания общественного смысла труда и значимости его для себя лично, ответственного, сознательного и творческого отношения к будущей деятельности, профессиональной этики, способности предвидеть изменения, которые могут возникнуть в профессиональной деятельности, и умению работать в изменённых, вновь созданных условиях труда.

Цель достигается по мере решения в единстве следующих задач:

– формирование сознательного отношения к выбранной профессии;

– воспитание чести, гордости, любви к профессии, сознательного отношения к профессиональному долгу, понимаемому как личная ответственность и обязанность;

– формирование психологии профессионала;

– формирование профессиональной культуры, этики профессионального общения;

– формирование социальной компетентности и другие задачи, связанные с имиджем профессии и авторитетом транспортной отрасли

#### **2 МЕСТО ДИСЦИПЛИНЫ В СТРУКТУРЕ ОПОП**

Блок/часть ОПОП Блок 1. Дисциплины / Обязательная часть

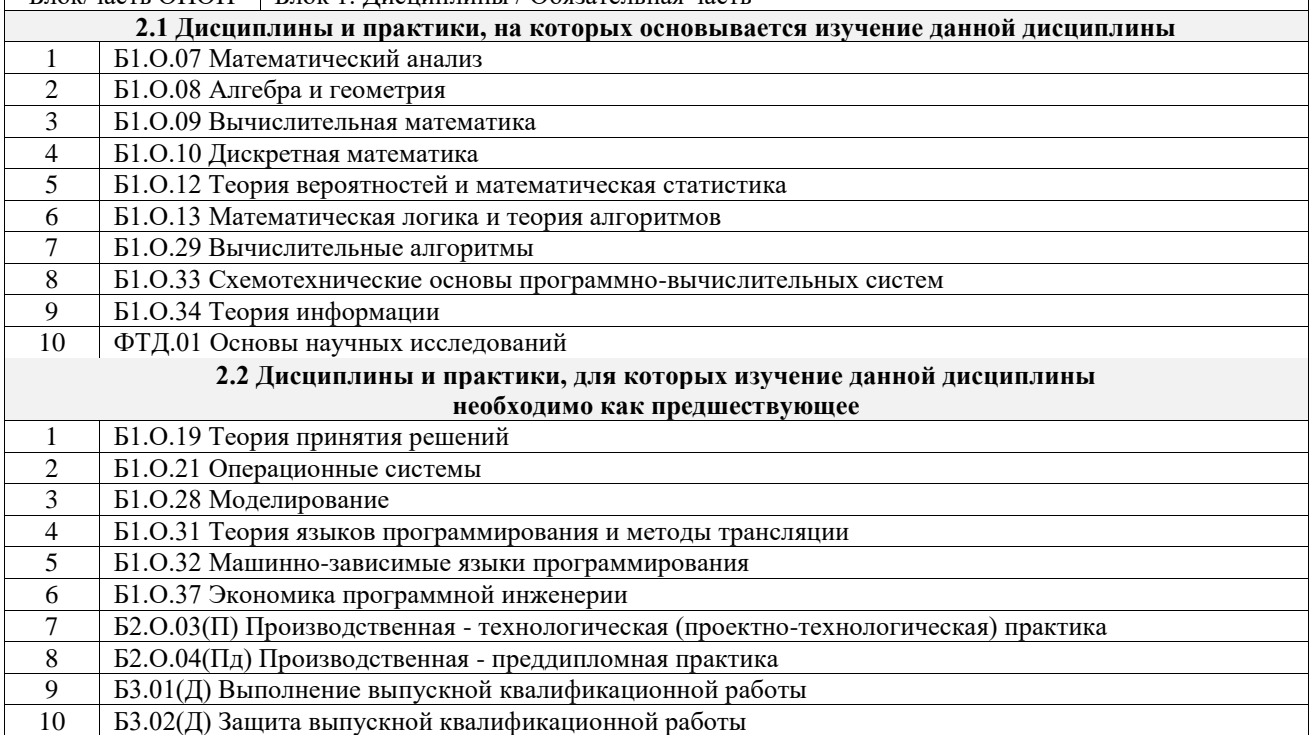

#### **3 ПЛАНИРУЕМЫЕ РЕЗУЛЬТАТЫОБУЧЕНИЯ ПО ДИСЦИПЛИНЕ, СООТНЕСЕННЫЕ С ТРЕБОВАНИЯМИ К РЕЗУЛЬТАТАМ ОСВОЕНИЯ ОБРАЗОВАТЕЛЬНОЙ ПРОГРАММЫ**

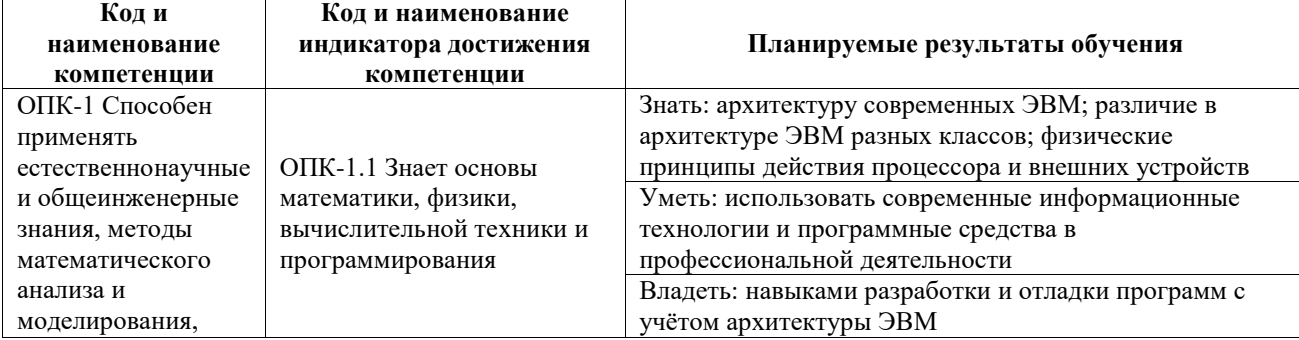

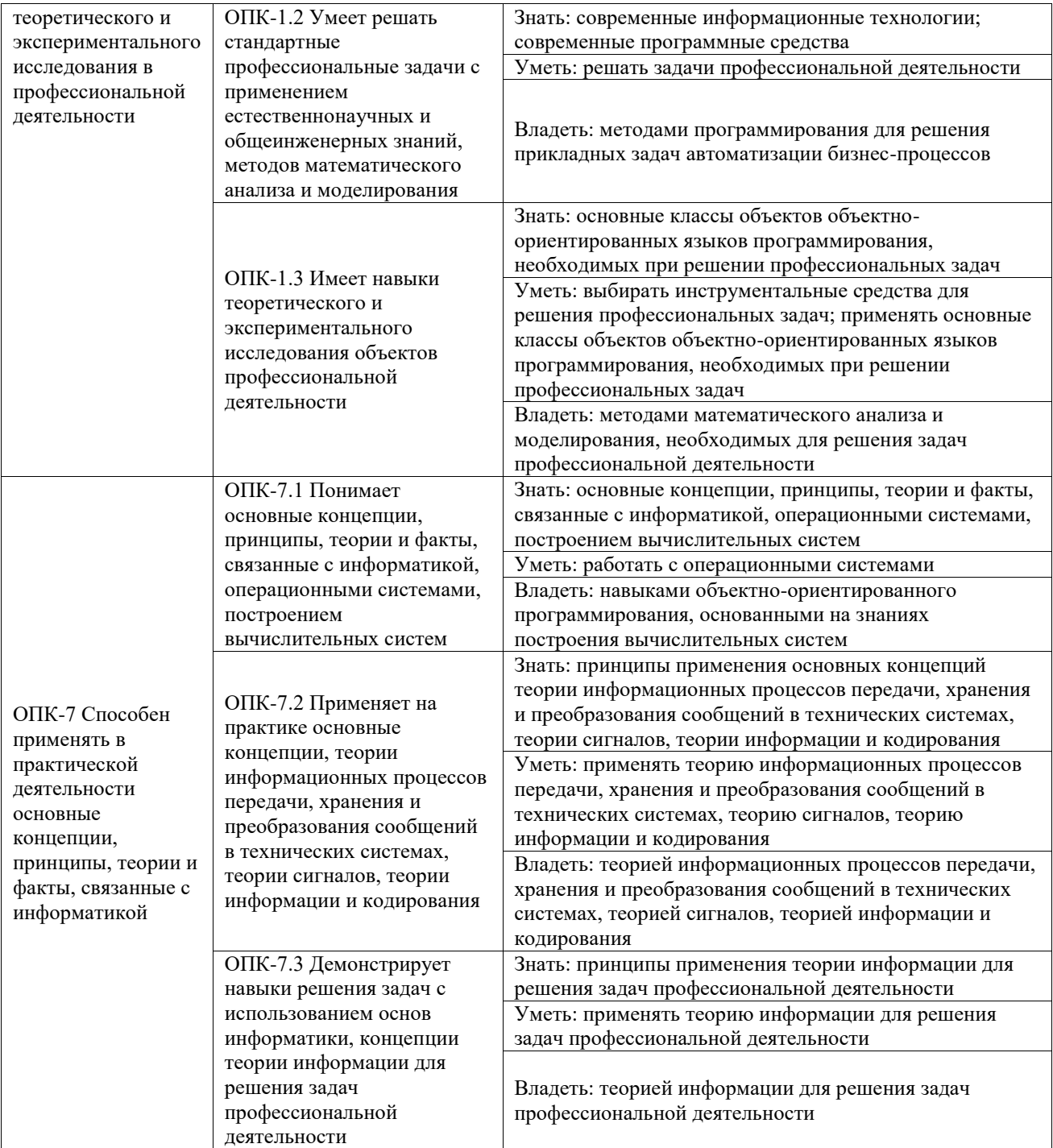

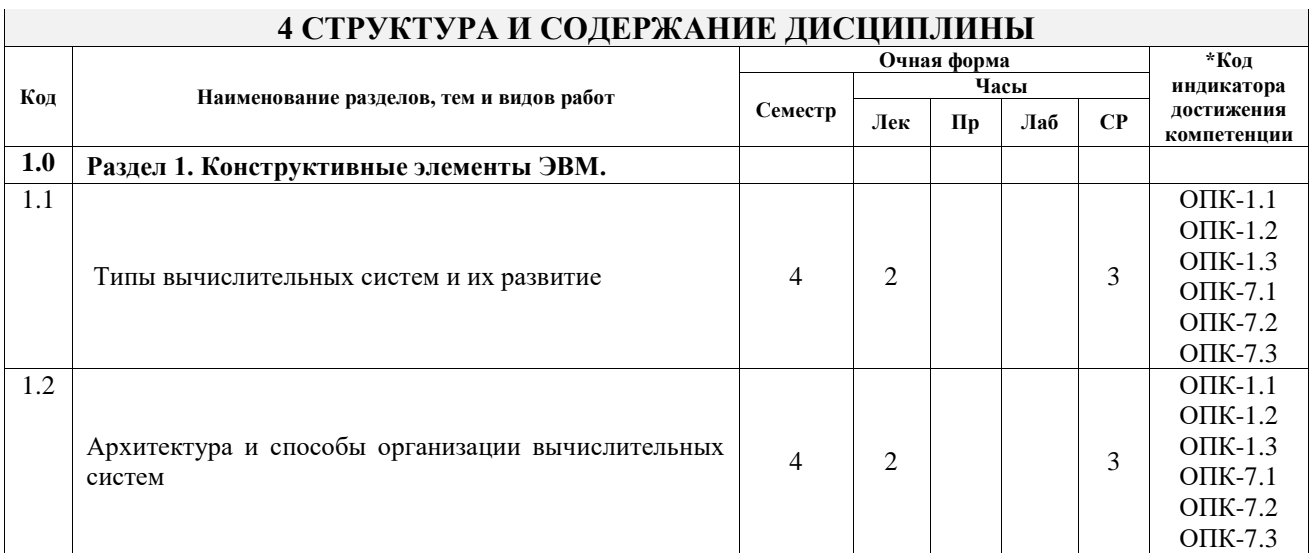

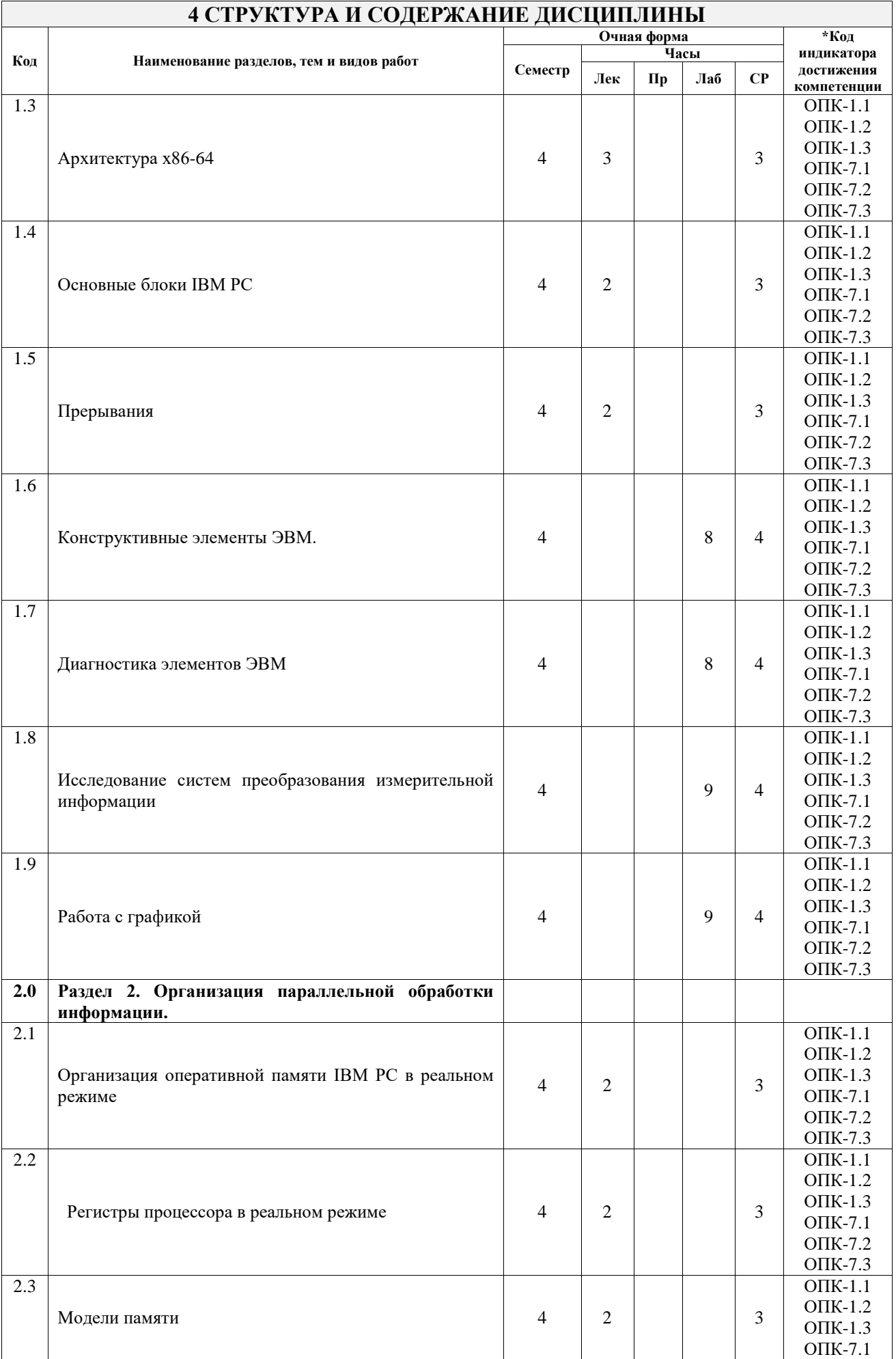

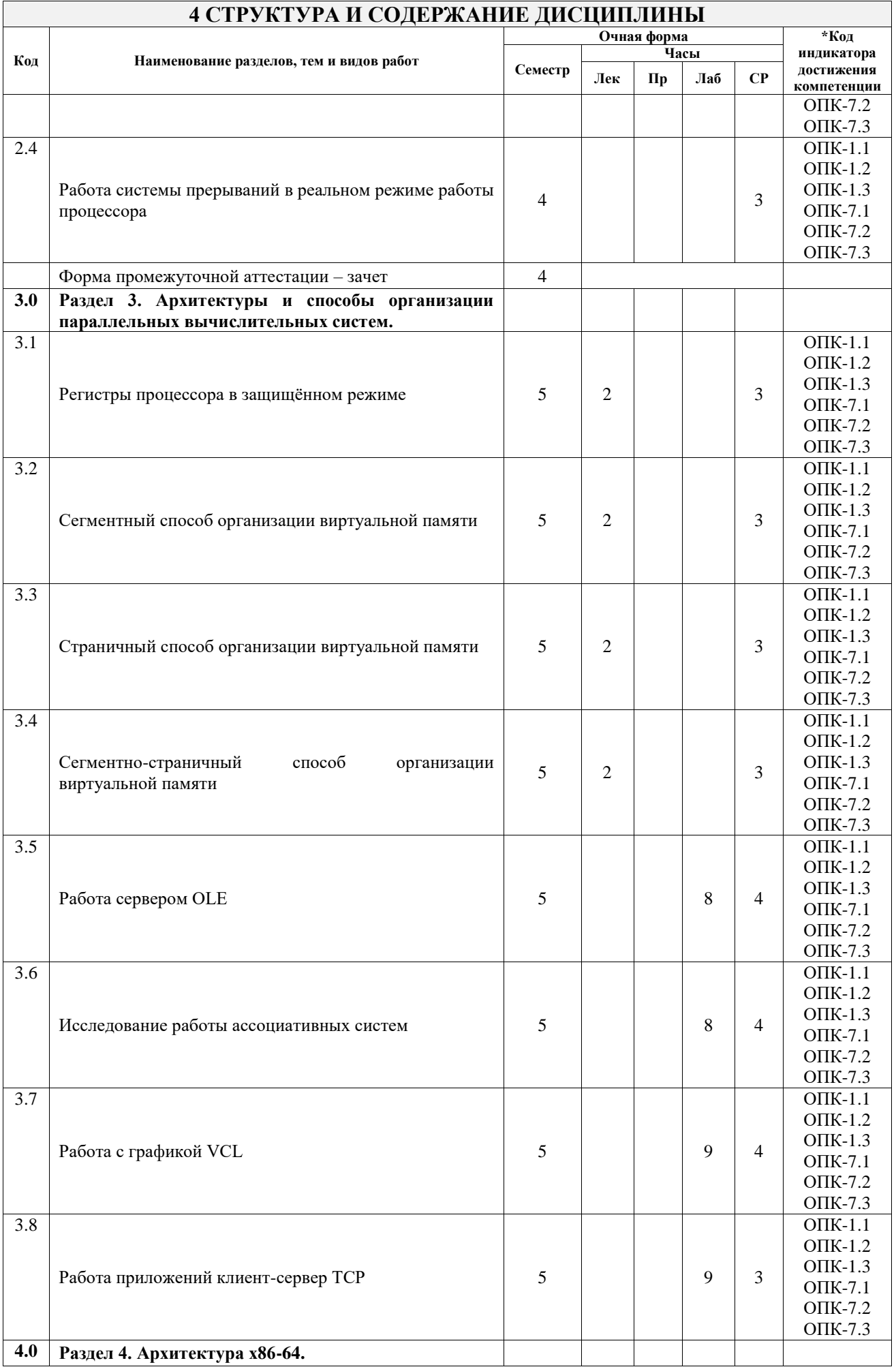

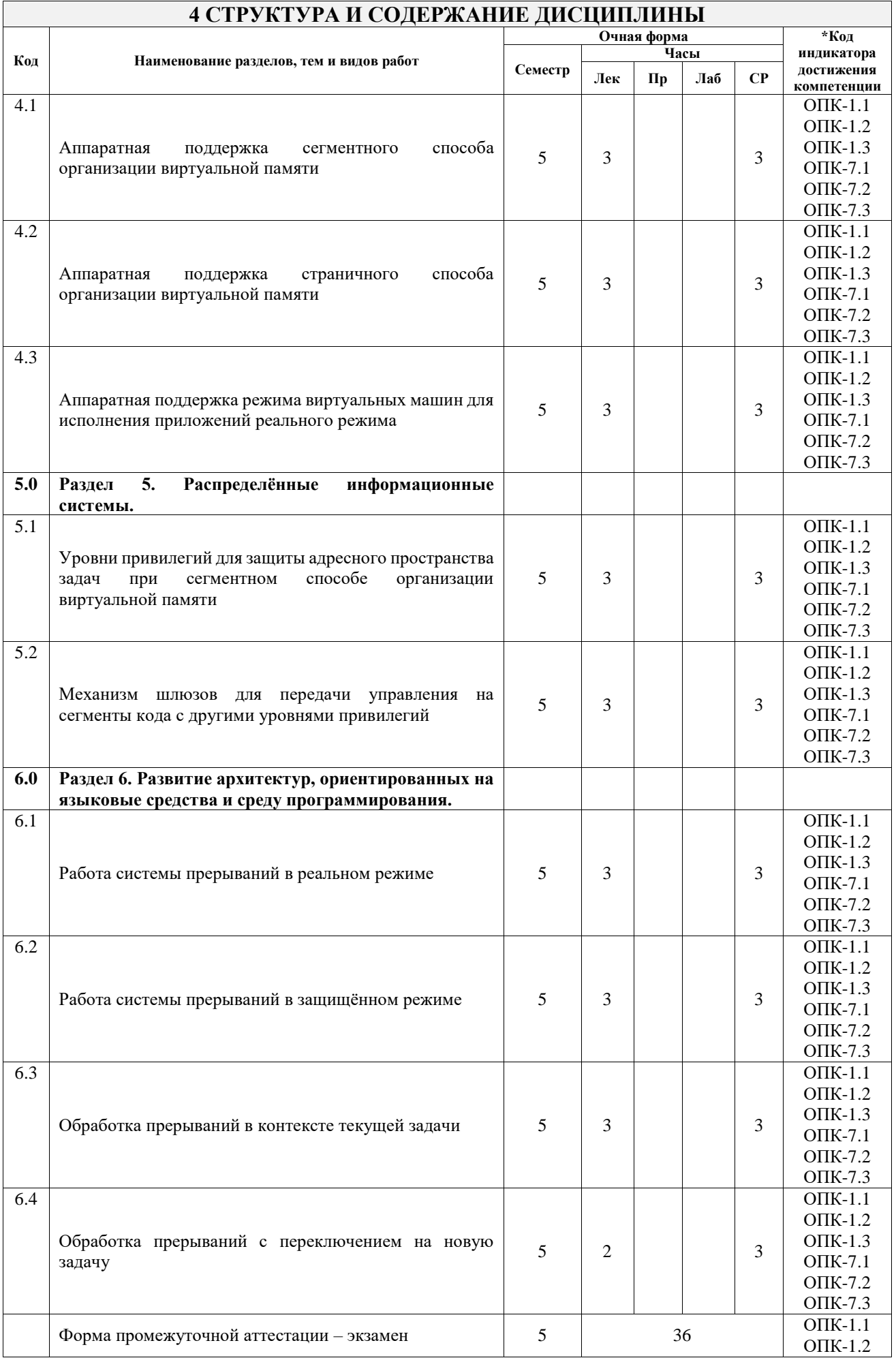

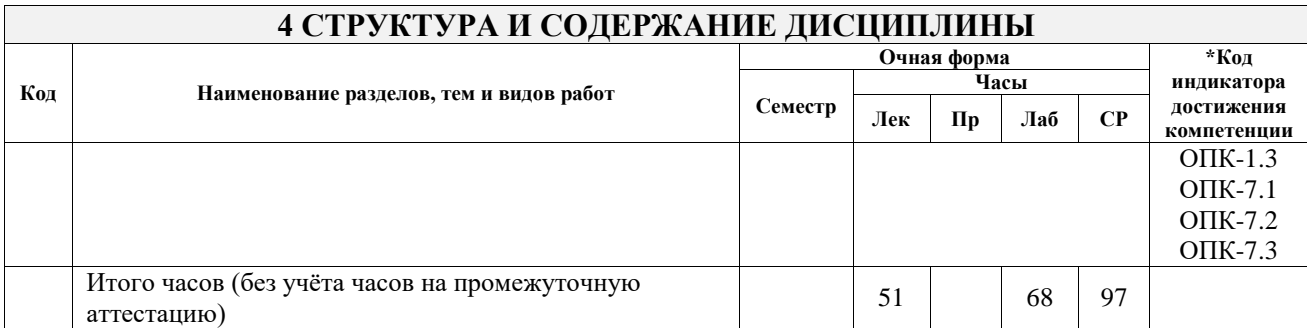

#### **5 ФОНД ОЦЕНОЧНЫХ СРЕДСТВ ДЛЯ ПРОВЕДЕНИЯ ТЕКУЩЕГО КОНТРОЛЯ УСПЕВАЕМОСТИ И ПРОМЕЖУТОЧНОЙ АТТЕСТАЦИИ ОБУЧАЮЩИХСЯ ПО ДИСЦИПЛИНЕ**

Фонд оценочных средств для проведения текущего контроля успеваемости и промежуточной аттестации по дисциплине оформлен в виде приложения № 1 к рабочей программе дисциплины и размещен в электронной информационно-образовательной среде Университета, доступной обучающемуся через его личный кабинет

#### **6 УЧЕБНО-МЕТОДИЧЕСКОЕ И ИНФОРМАЦИОННОЕ ОБЕСПЕЧЕНИЕ ДИСЦИПЛИНЫ**

**6.1 Учебная литература**

**6.1.1 Основная литература**

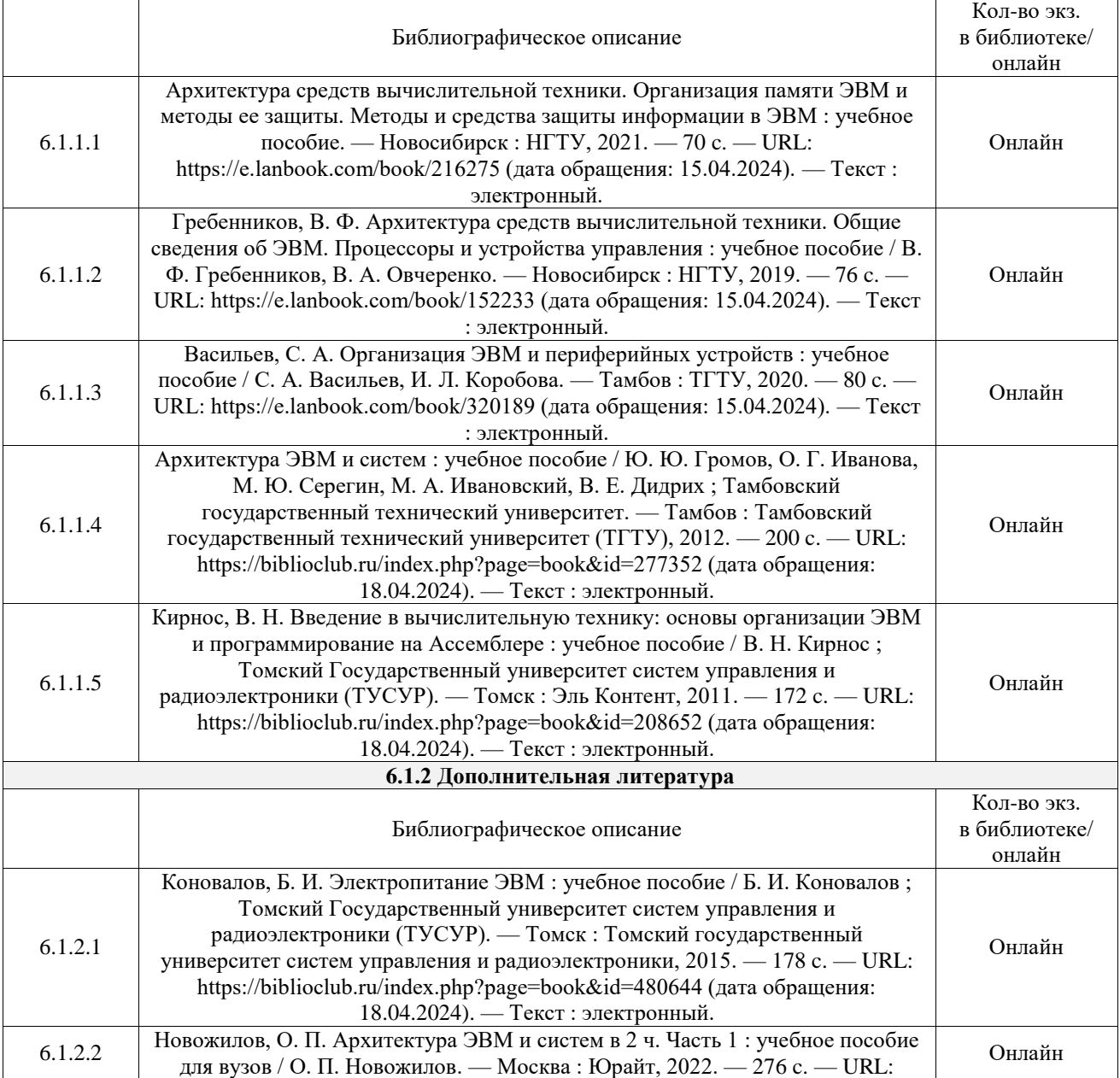

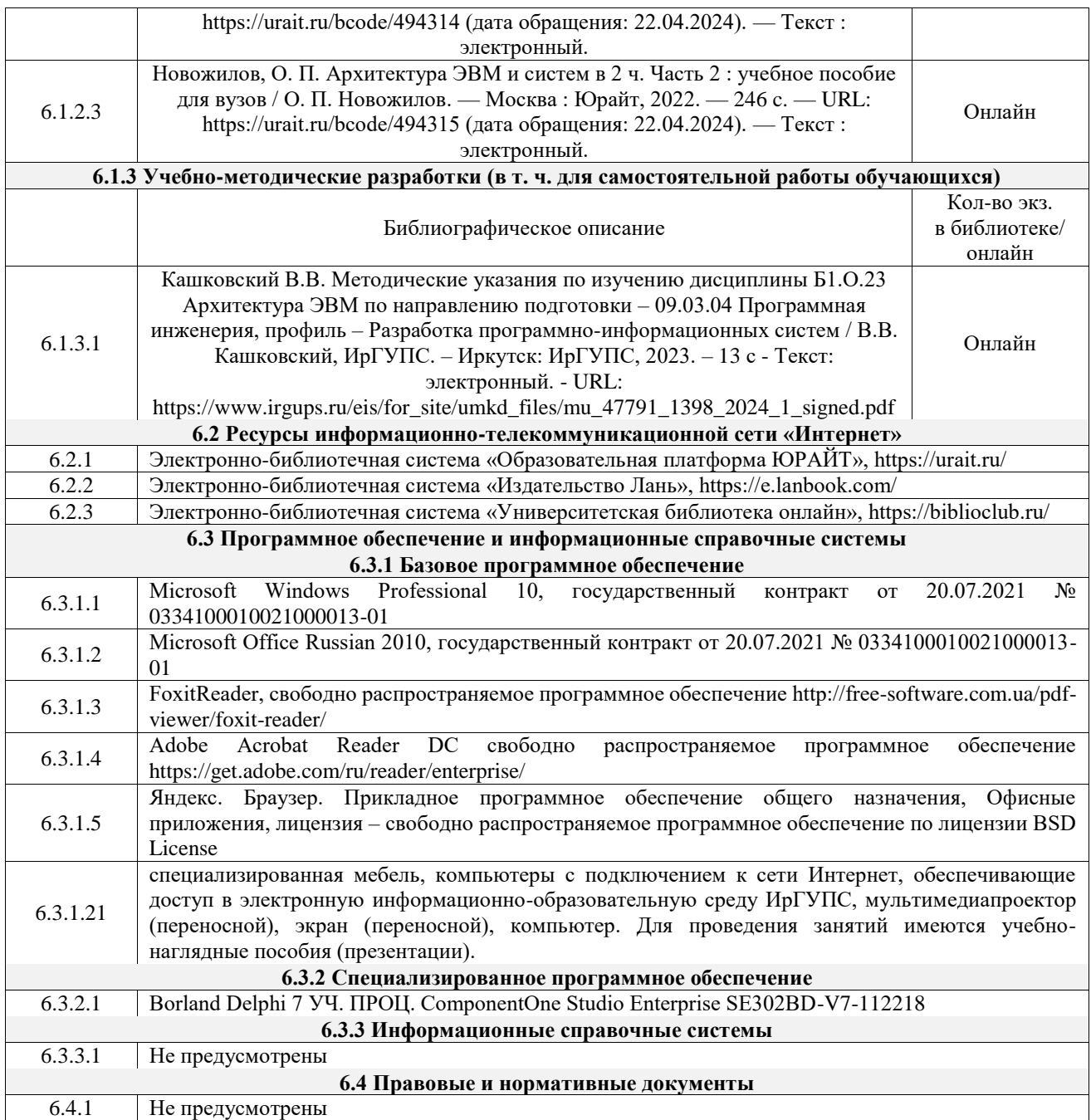

#### **7 ОПИСАНИЕ МАТЕРИАЛЬНО-ТЕХНИЧЕСКОЙ БАЗЫ, НЕОБХОДИМОЙ ДЛЯ ОСУЩЕСТВЛЕНИЯ УЧЕБНОГО ПРОЦЕССА ПО ДИСЦИПЛИНЕ**

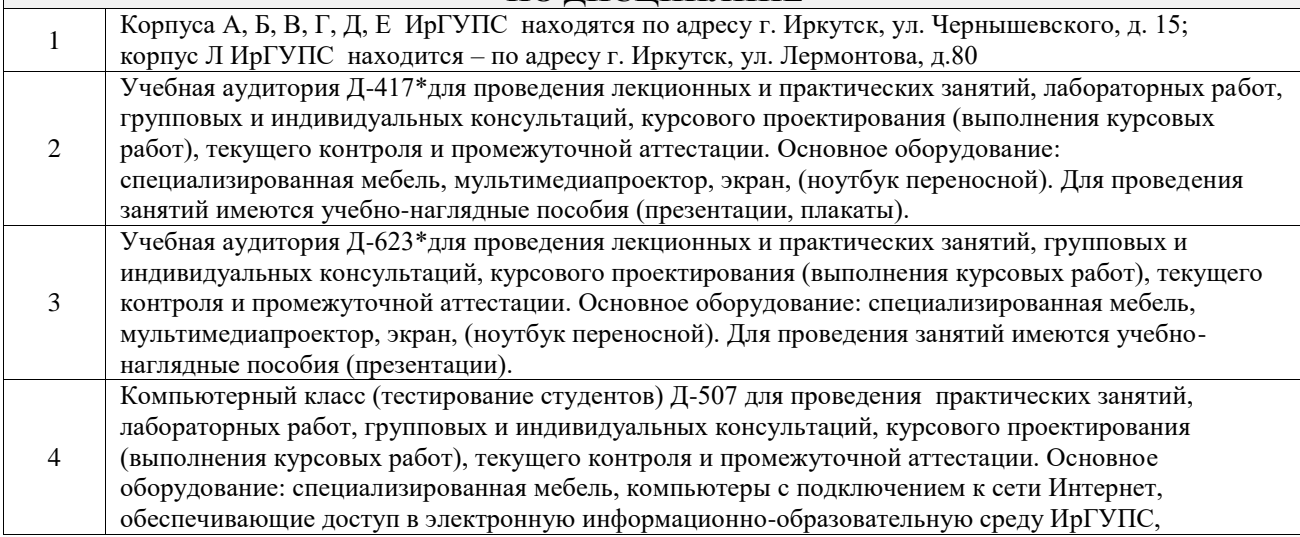

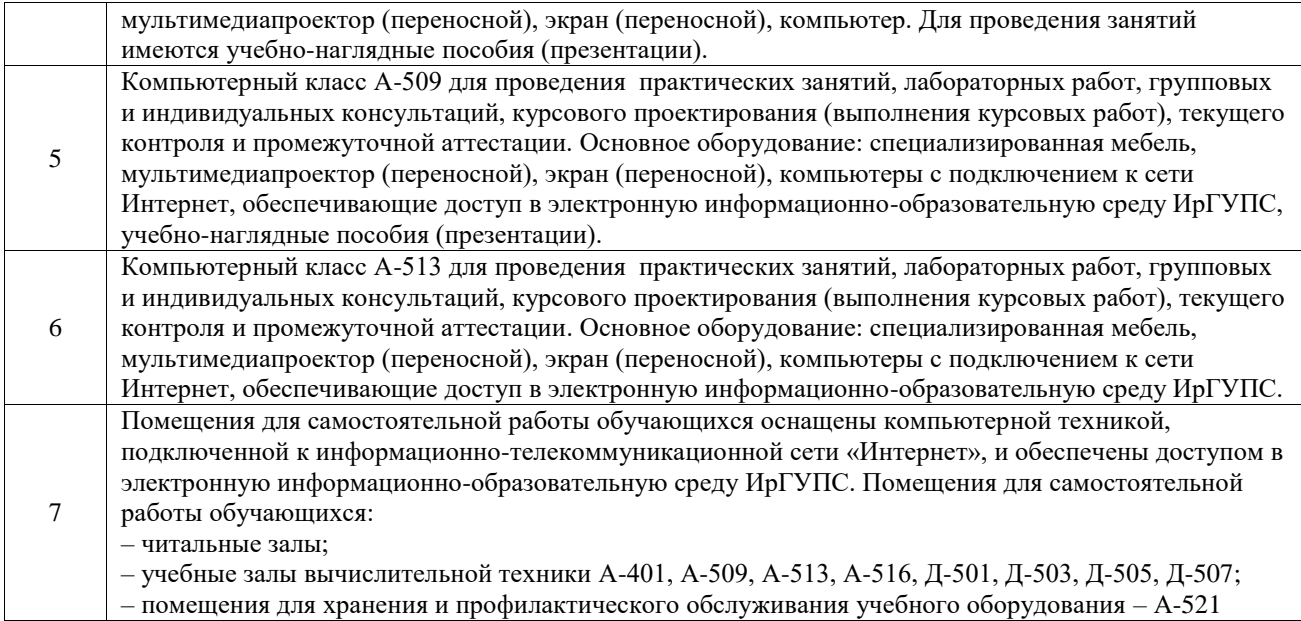

#### **8 МЕТОДИЧЕСКИЕ УКАЗАНИЯ ДЛЯ ОБУЧАЮЩИХСЯ ПО ОСВОЕНИЮ ДИСЦИПЛИНЫ**

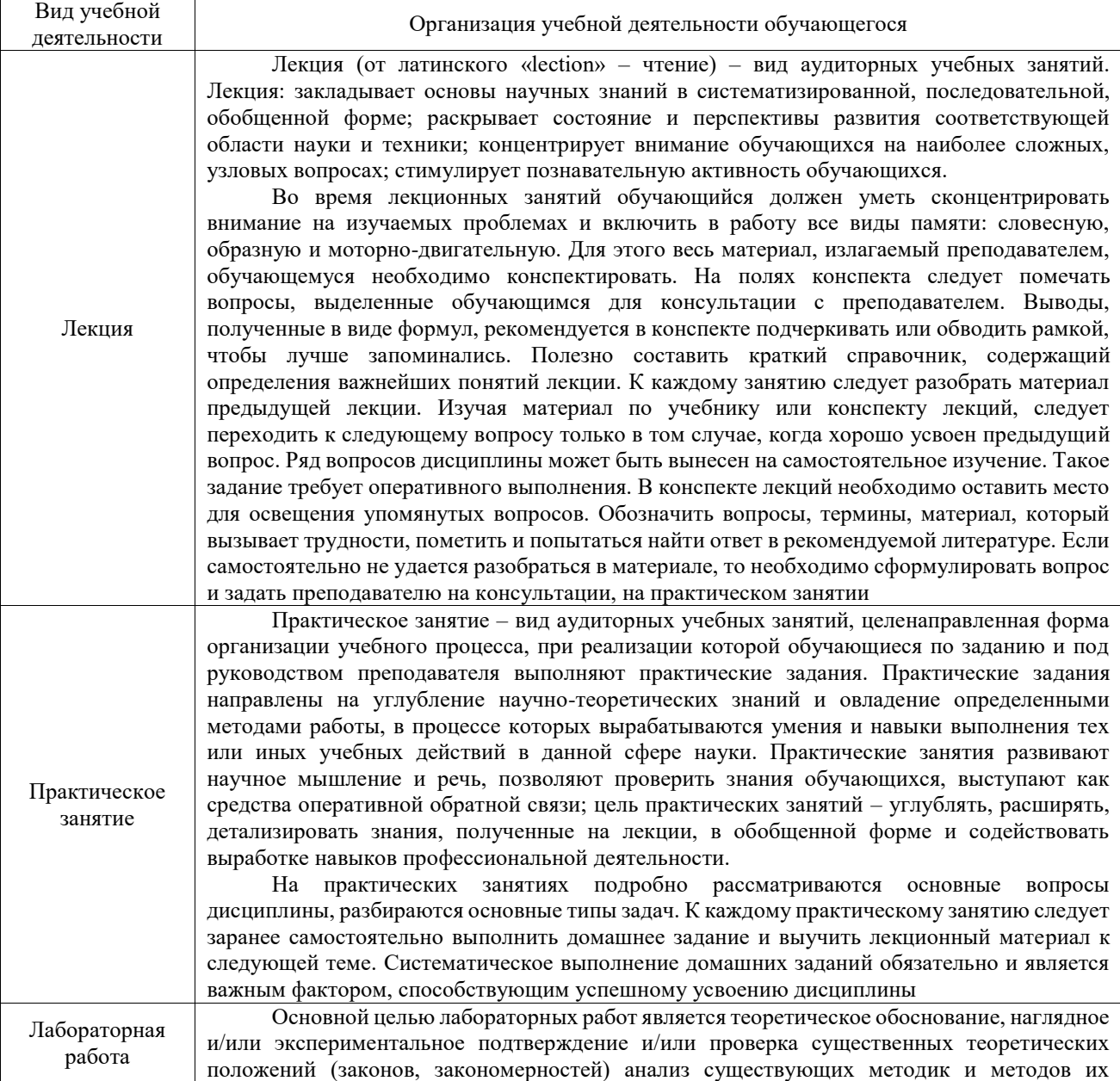

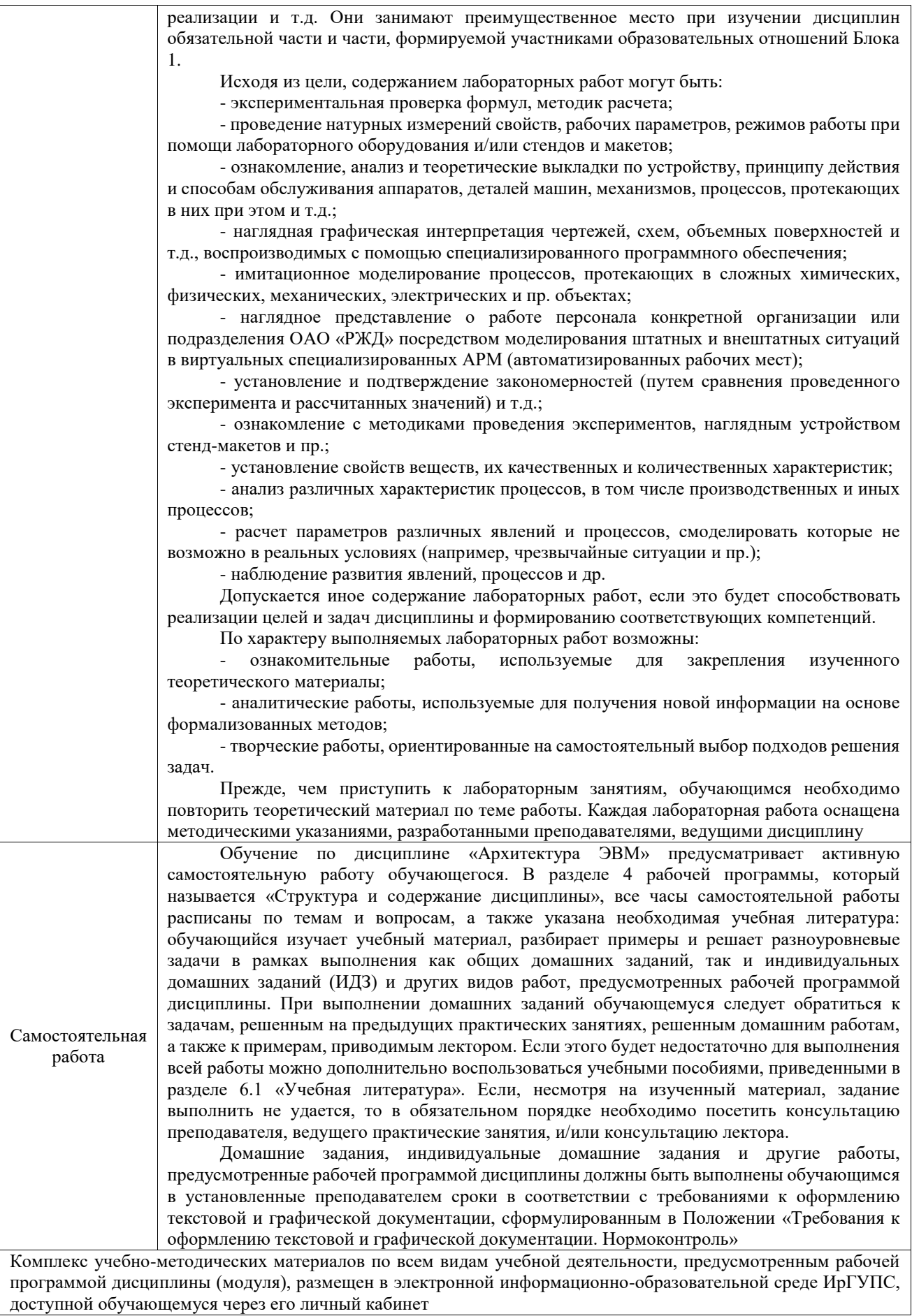

**Приложение № 1 к рабочей программе**

# **ФОНД ОЦЕНОЧНЫХ СРЕДСТВ**

## **для проведения текущего контроля успеваемости и промежуточной аттестации**

Фонд оценочных средств (ФОС) является составной частью нормативнометодического обеспечения системы оценки качества освоения обучающимися образовательной программы.

Фонд оценочных средств предназначен для использования обучающимися, преподавателями, администрацией ИрГУПС, а также сторонними образовательными организациями для оценивания качества освоения образовательной программы и уровня сформированности компетенций у обучающихся.

Задачами ФОС являются:

– оценка достижений обучающихся в процессе изучения дисциплины;

– обеспечение соответствия результатов обучения задачам будущей профессиональной деятельности через совершенствование традиционных и внедрение инновационных методов обучения в образовательный процесс;

– самоподготовка и самоконтроль обучающихся в процессе обучения.

Фонд оценочных средств сформирован на основе ключевых принципов оценивания: валидность, надежность, объективность, эффективность.

Для оценки уровня сформированности компетенций используется трехуровневая система:

– минимальный уровень освоения, обязательный для всех обучающихся по завершению освоения образовательной программы; дает общее представление о виде деятельности, основных закономерностях функционирования объектов профессиональной деятельности, методов и алгоритмов решения практических задач;

– базовый уровень освоения, превышение минимальных характеристик сформированности компетенций; позволяет решать типовые задачи, принимать профессиональные и управленческие решения по известным алгоритмам, правилам и методикам;

– высокий уровень освоения, максимально возможная выраженность характеристик компетенций; предполагает готовность решать практические задачи повышенной сложности, нетиповые задачи, принимать профессиональные и управленческие решения в условиях неполной определенности, при недостаточном документальном, нормативном и методическом обеспечении.

## **2. Перечень компетенций, в формировании которых участвует дисциплина.**

## **Программа контрольно-оценочных мероприятий. Показатели оценивания компетенций, критерии оценки**

Дисциплина «Архитектура ЭВМ» участвует в формировании компетенций:

ОПК-1. Способен применять естественнонаучные и общеинженерные знания, методы математического анализа и моделирования, теоретического и экспериментального исследования в профессиональной деятельности

ОПК-7. Способен применять в практической деятельности основные концепции, принципы, теории и факты, связанные с информатикой

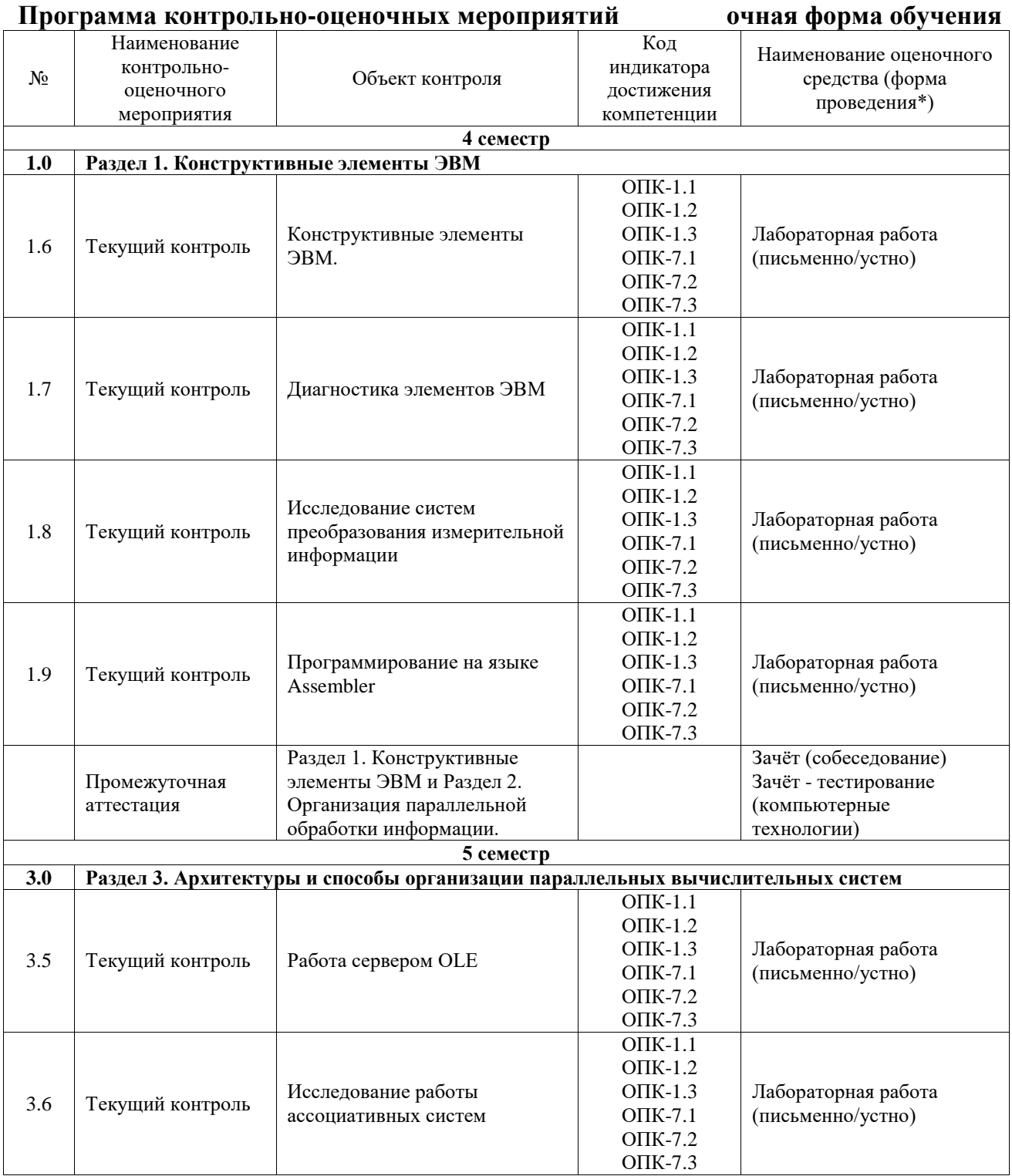

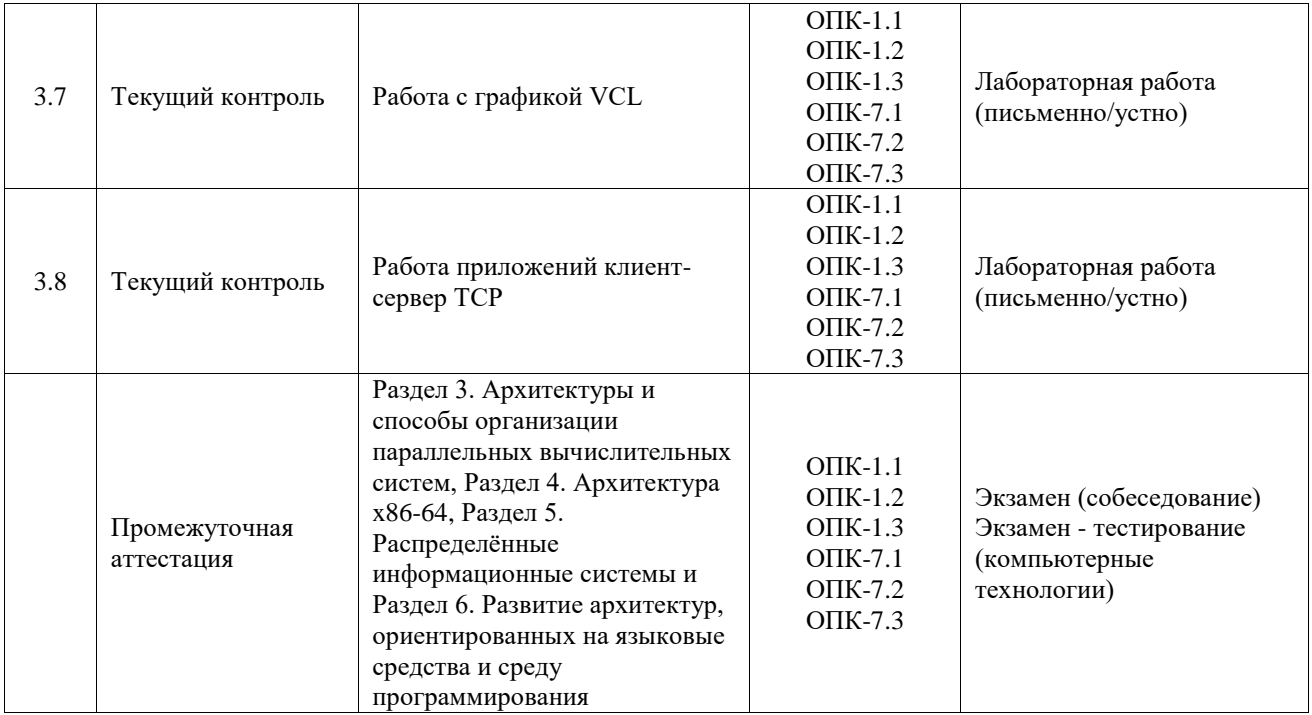

\*Форма проведения контрольно-оценочного мероприятия: устно, письменно, компьютерные технологии.

#### **Описание показателей и критериев оценивания компетенций. Описание шкал оценивания**

Контроль качества освоения дисциплины включает в себя текущий контроль успеваемости и промежуточную аттестацию. Текущий контроль успеваемости и промежуточная аттестация обучающихся проводятся в целях установления соответствия достижений обучающихся поэтапным требованиям образовательной программы к результатам обучения и формирования компетенций.

Текущий контроль успеваемости – основной вид систематической проверки знаний, умений, навыков обучающихся. Задача текущего контроля – оперативное и регулярное управление учебной деятельностью обучающихся на основе обратной связи и корректировки. Результаты оценивания учитываются в виде средней оценки при проведении промежуточной аттестации.

Для оценивания результатов обучения используется четырехбалльная шкала: «отлично», «хорошо», «удовлетворительно», «неудовлетворительно» и двухбалльная шкала: «зачтено», «не зачтено».

Перечень оценочных средств, используемых для оценивания компетенций, а также краткая характеристика этих средств приведены в таблице.

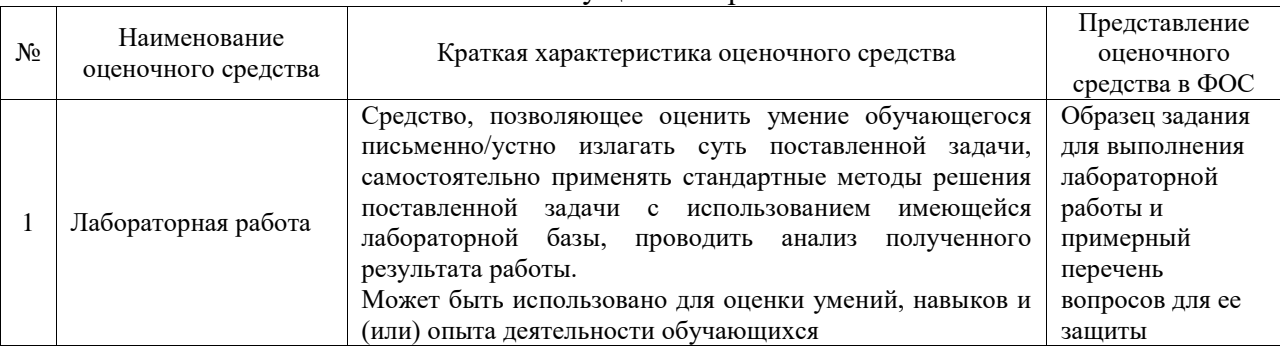

#### Текущий контроль

Промежуточная аттестация

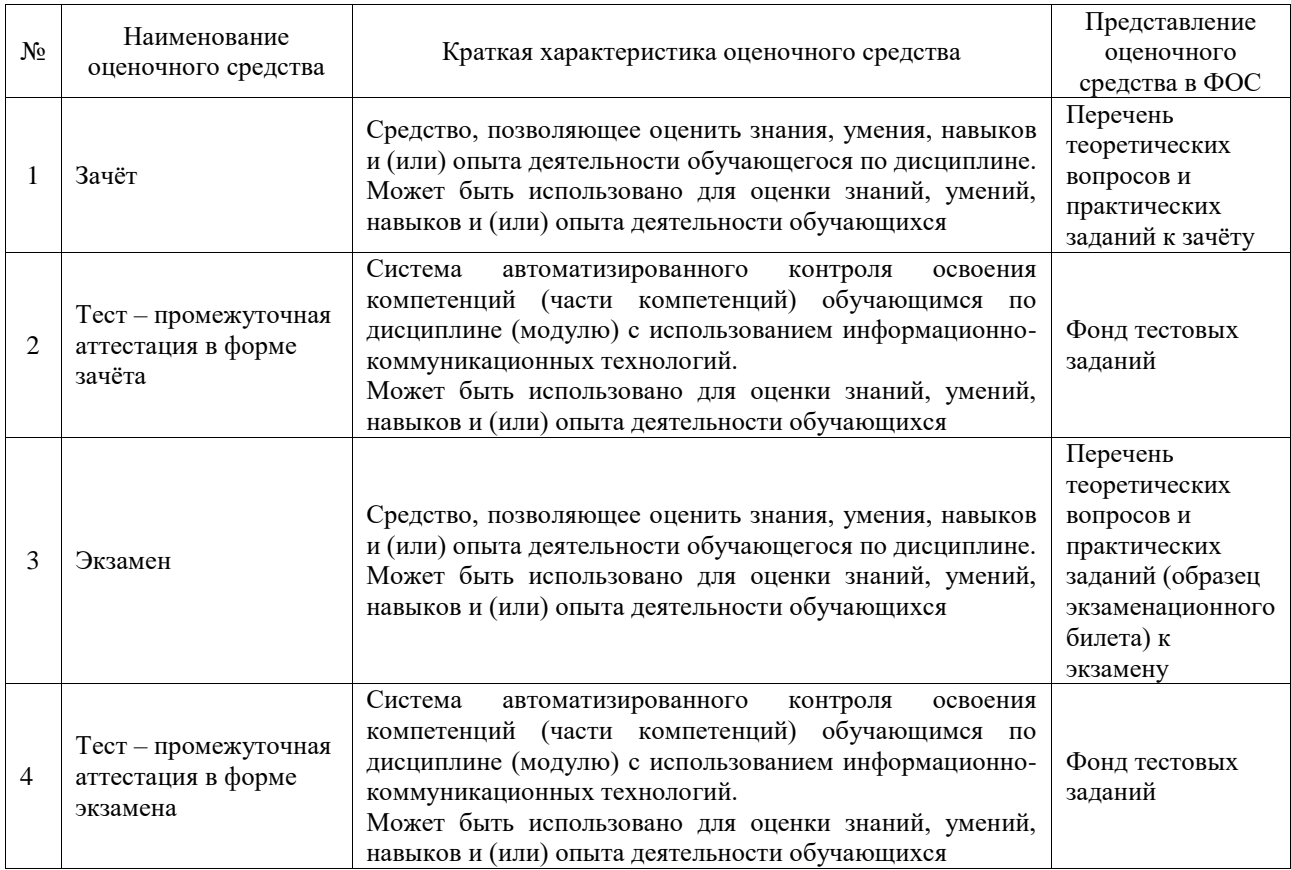

### **Критерии и шкалы оценивания компетенций в результате изучения дисциплины при проведении промежуточной аттестации в форме зачёта и экзамена. Шкала оценивания уровня освоения компетенций**

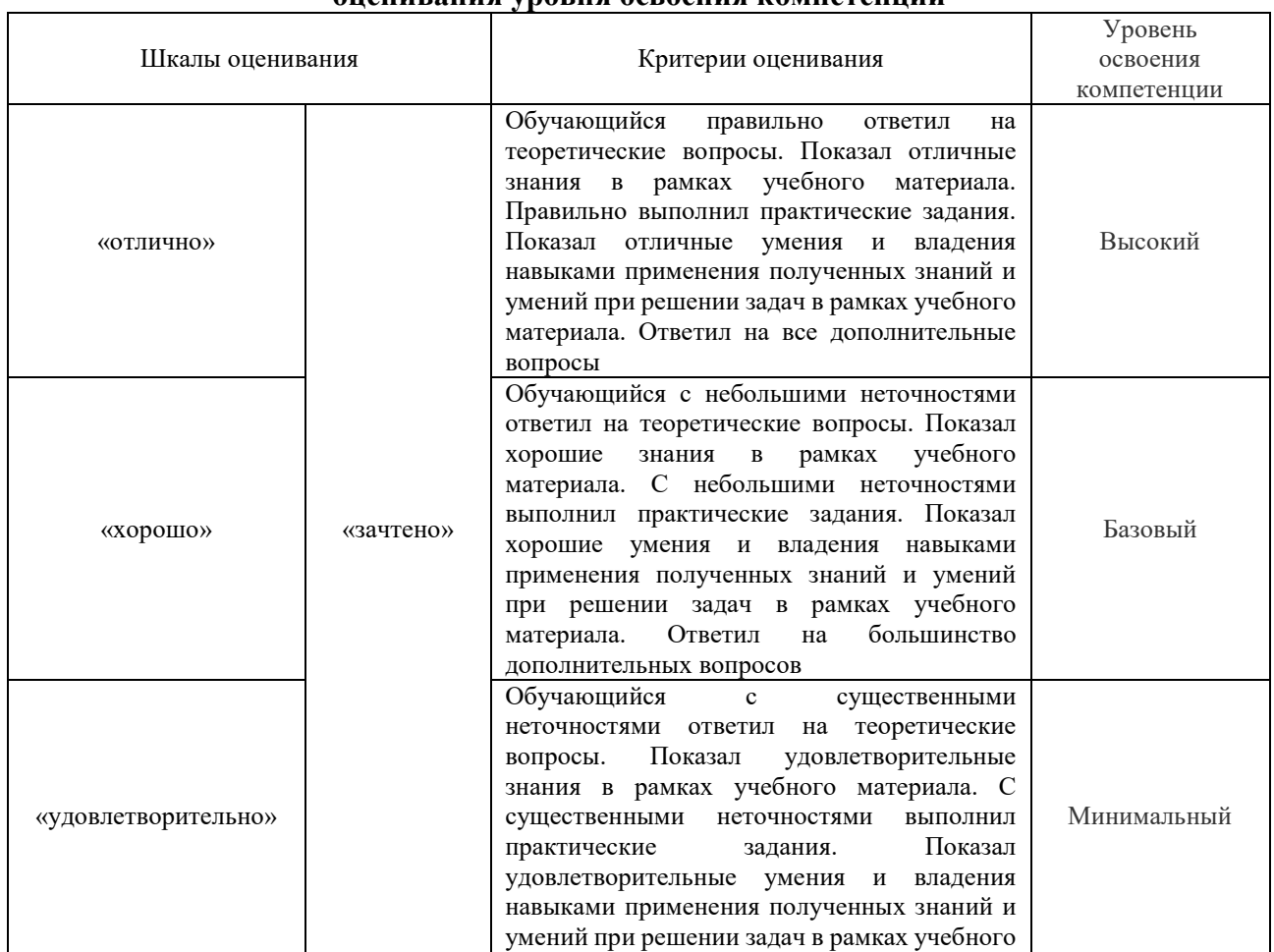

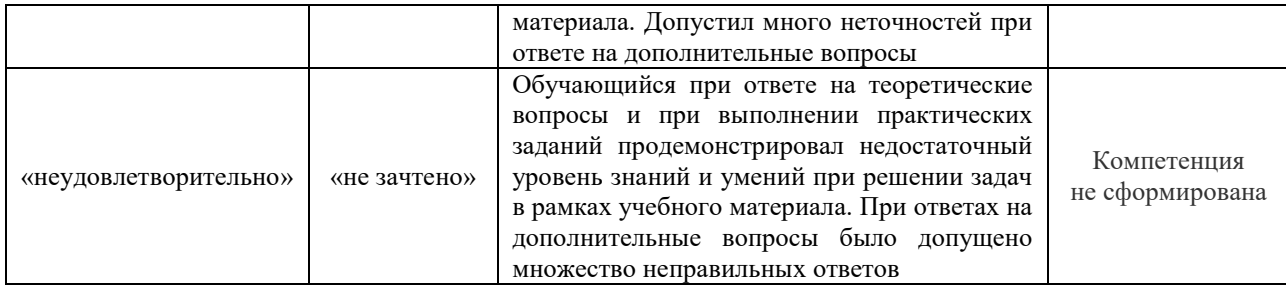

#### Тест – промежуточная аттестация в форме зачёта и экзамена

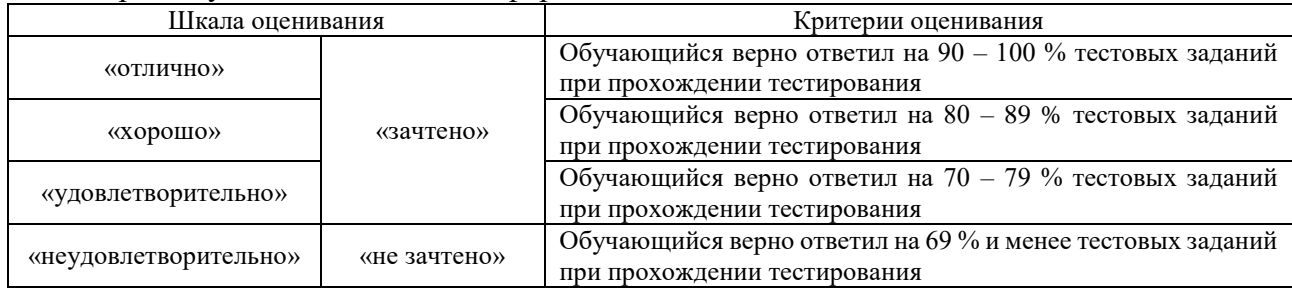

#### **Критерии и шкалы оценивания результатов обучения при проведении текущего контроля успеваемости**

## Лабораторная работа

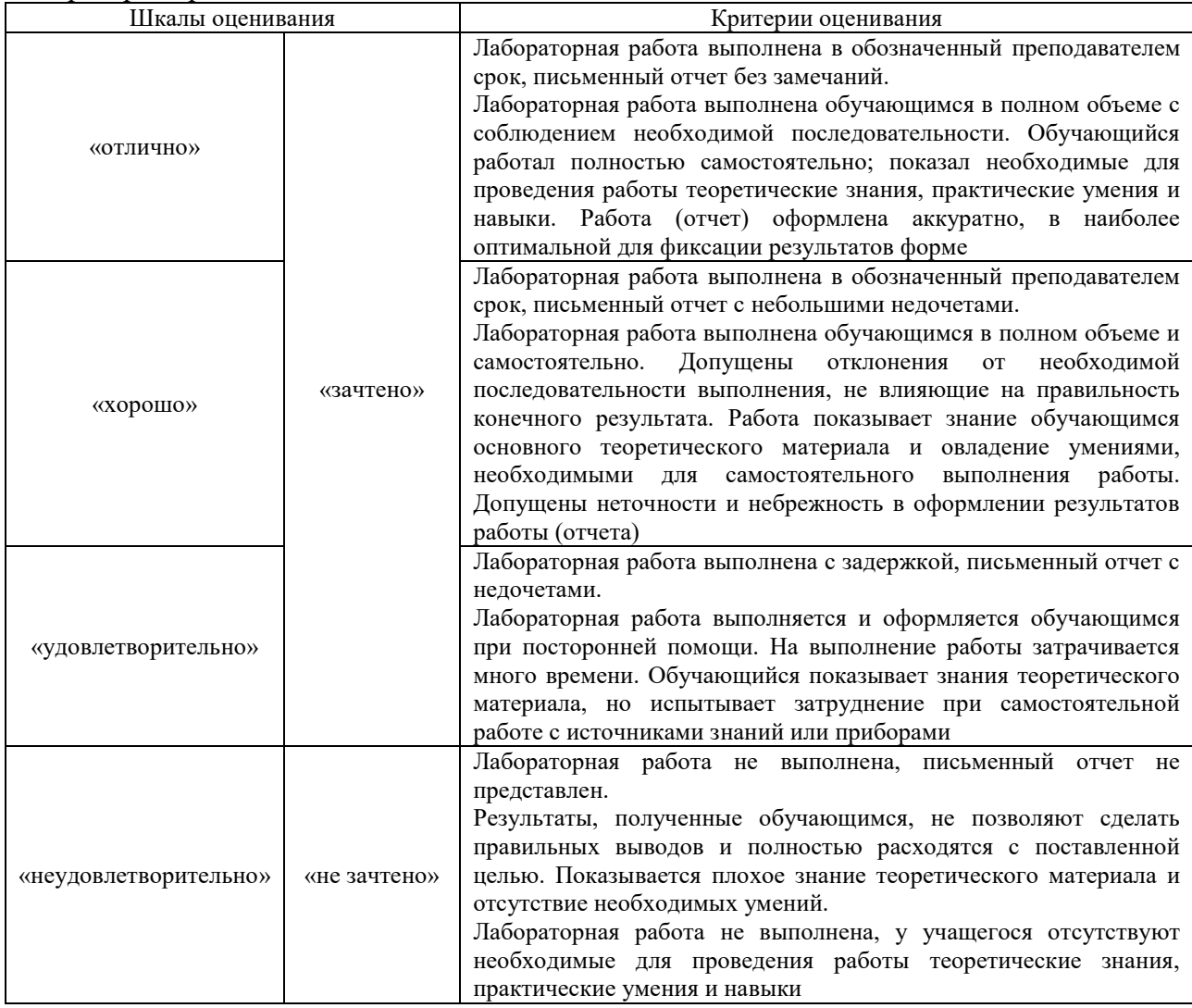

## **3. Типовые контрольные задания или иные материалы, необходимые для оценки знаний, умений, навыков и (или) опыта деятельности**

#### **3.1 Типовые задания для выполнения лабораторной работы и примерный перечень вопросов для ее защиты**

Контрольные варианты заданий выложены в электронной информационнообразовательной среде ИрГУПС, доступной обучающемуся через его личный кабинет.

Ниже приведен образец типовых вариантов заданий для выполнения лабораторных работ и примерный перечень вопросов для их защиты.

Образец заданий для выполнения лабораторных работ и примерный перечень вопросов для

#### их защиты

#### «Конструктивные элементы ЭВМ.»

Изучить методические указания к лабораторной работе. Проделать предписанные исследования.

#### **Вопросы для защиты.**

- 1. К домену или рабочей группе подключён данный компьютер.
- 2. Какие системные устройства установлены на данном компьютере.
- 3. Как просмотреть сетевые настройки данного компьютера.

Образец заданий для выполнения лабораторных работ и примерный перечень вопросов для их защиты

#### «Диагностика элементов ЭВМ»

Изучить методические указания к лабораторной работе. Проделать предписанные исследования. Выполнить диагностику отказов электронных устройств.

#### **Вопросы для защиты.**

- 1. Что является признаком отказа типа короткое замыкание на выходе ИС ТТЛ.
- 2. Что является признаком отказа типа короткое замыкание на входе ИС ТТЛ.
- 3. Что является признаком отказа типа обрыв на входе ИС ТТЛ.

Образец заданий для выполнения лабораторных работ и примерный перечень вопросов для их защиты

«Исследование систем преобразования измерительной информации»

Изучить методические указания к лабораторной работе. Проделать предписанные исследования.

#### **Вопросы для защиты.**

- 1. Может ли в результате опыта появиться результат измерения  $U_{\mu_{3M}} > U_{\mu_{2M}}$ ? Почему?
- 2. Являются ли выборки, полученные по результатам экспериментов № 1-3 объективными? Почему?
- 3. Можно ли утверждать, что при измерении одного и того же сигнала с шуми, АЦП последовательного приближения и АЦП последовательного счёта будут давать разные показания? Почему?

Образец заданий для выполнения лабораторных работ и примерный перечень вопросов для их защиты

#### «Работа с графикой»

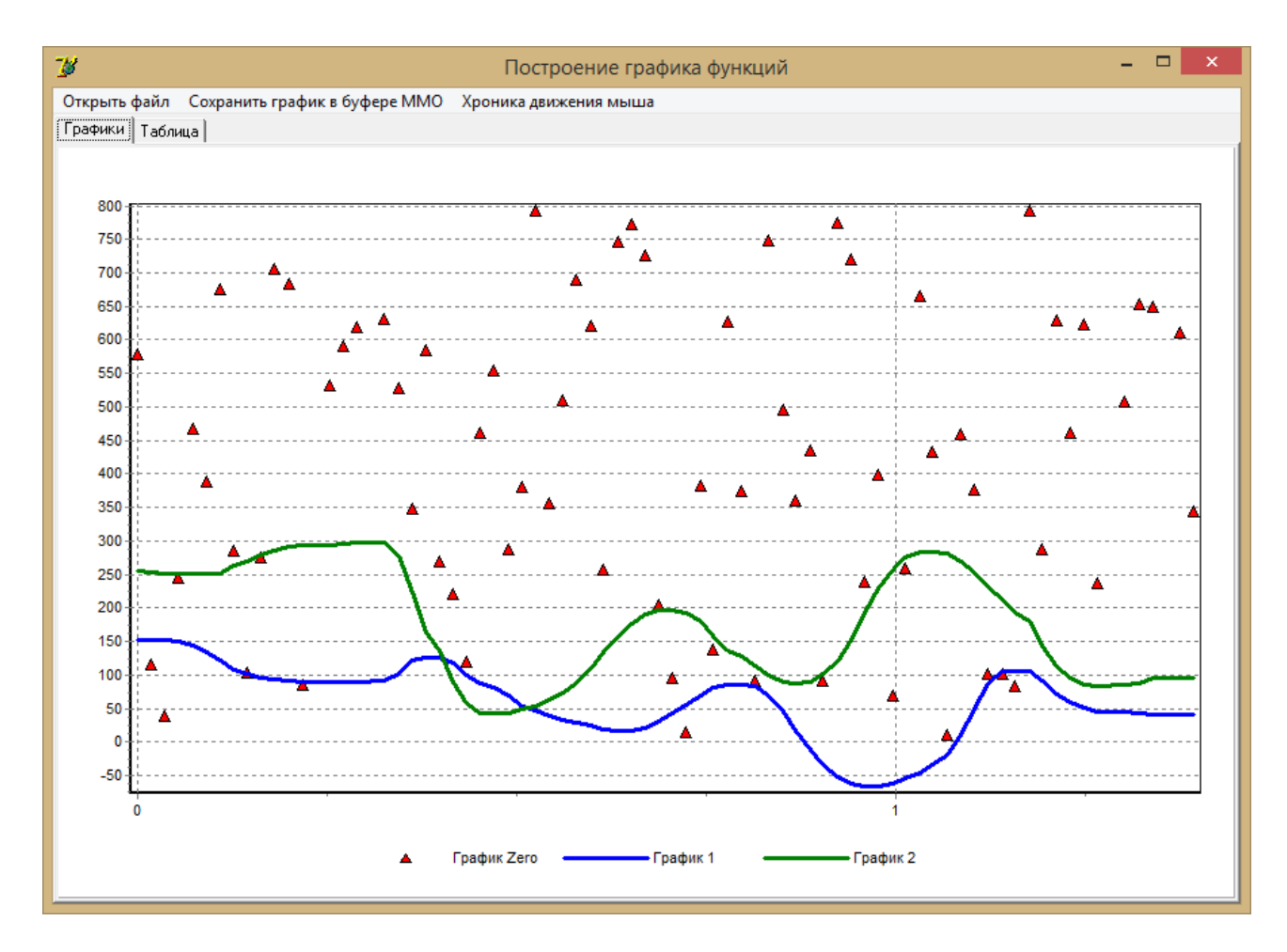

#### **Вопросы для защиты.**

- 1. Какие типы диаграмм доступны в объекте Chart?
- 2. Как в программе принимается командная строка.
- 3. Как создать головное меню.

Образец заданий для выполнения лабораторных работ и примерный перечень вопросов для их защиты

«Работа сервером OLE»

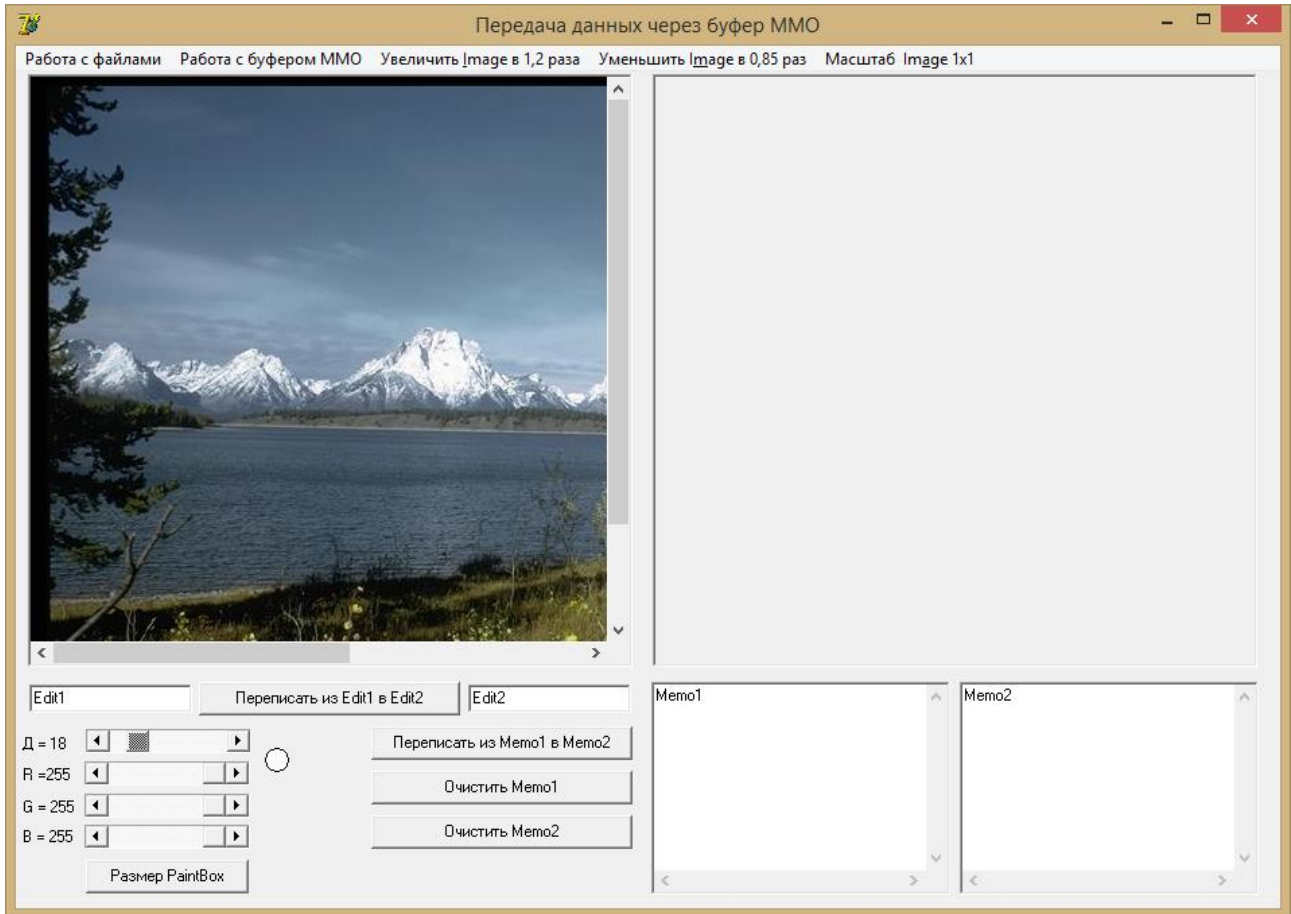

#### **Вопросы для защиты.**

- 1. Назначение объектов класса TPaintBox?
- 2. Назначение объектов класса TImage?
- 3. В каких случаях у объекта Image1 появляется свойство Canvas.

Образец заданий для выполнения лабораторных работ и примерный перечень вопросов для

их защиты

«Исследование работы ассоциативных систем»

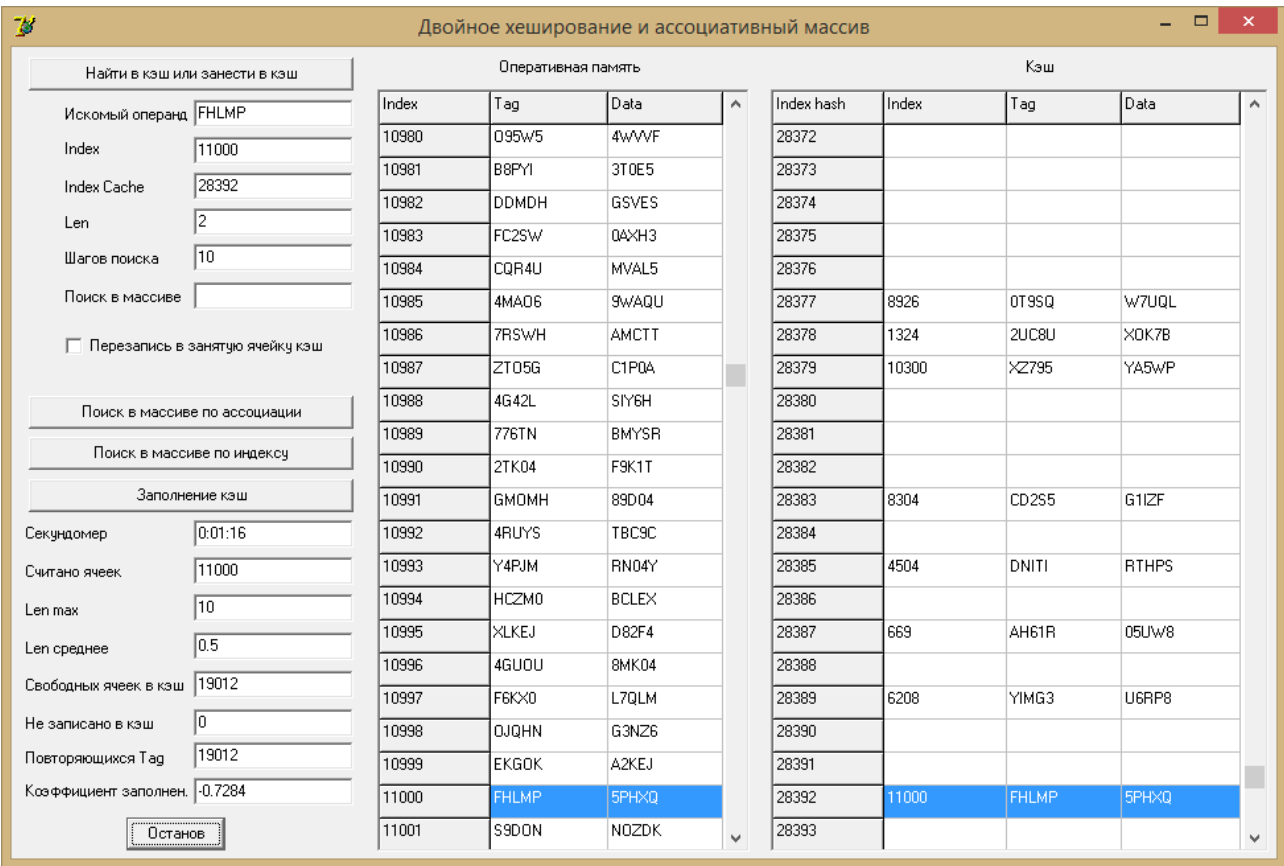

#### **Вопросы для защиты.**

- 1. Какой объект реализует работу ассоциативного массива в программе?
- 2. Как программно обратиться к ассоциативному массиву для записи и чтения.
- 3. Как работает КЭШ компьютера

Образец заданий для выполнения лабораторных работ и примерный перечень вопросов для

#### их защиты

«Работа с графикой VCL»

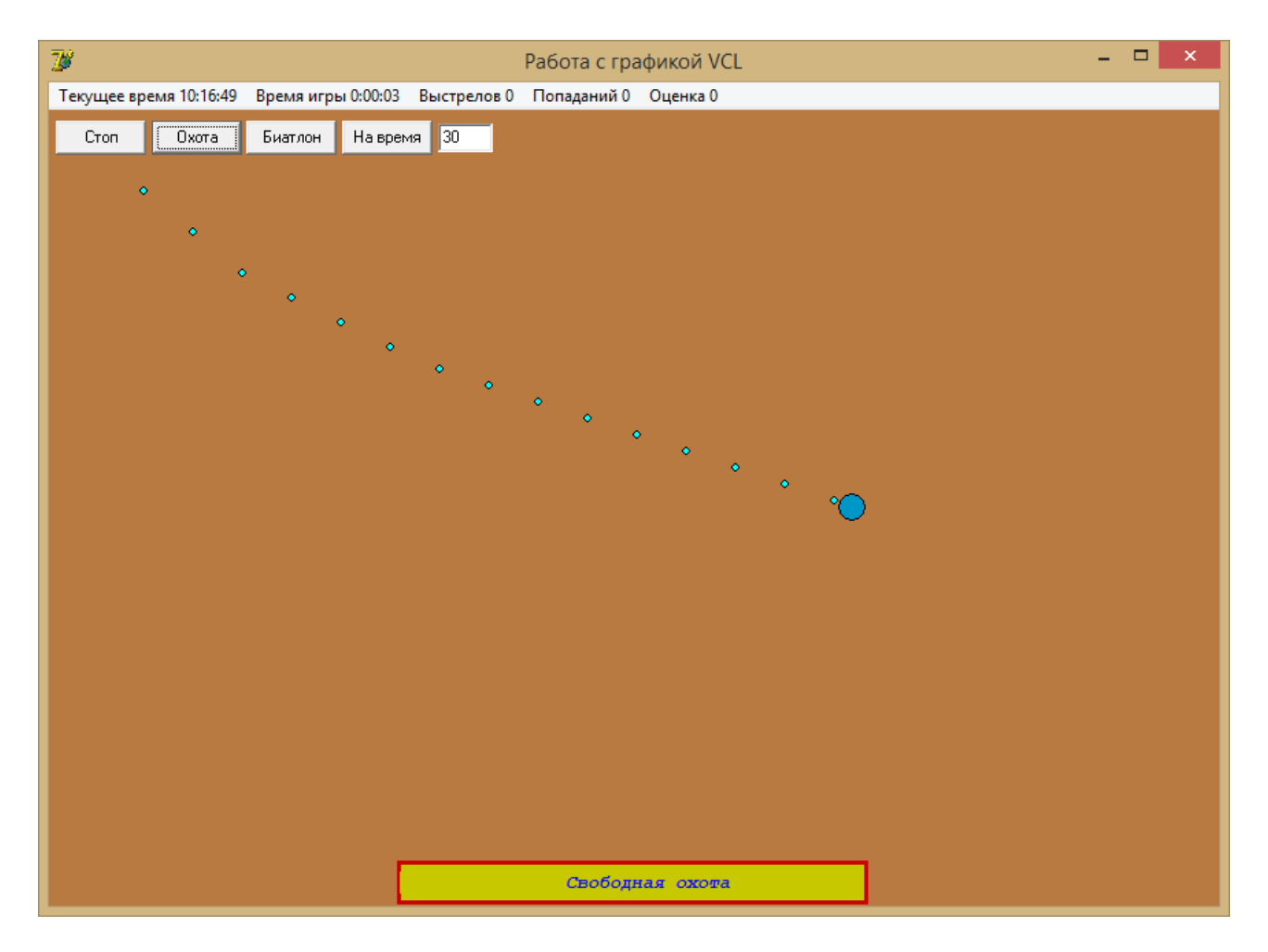

#### **Вопросы для защиты.**

- 1. Как программно организовать динамическую анимацию
- 2. Как с помощью мышки управлять динамическими объектами?
- 3. Какие есть стандартные фигуры VCL для рисования

Образец заданий для выполнения лабораторных работ и примерный перечень вопросов для их защиты «Работа приложений клиент-сервер TCP»

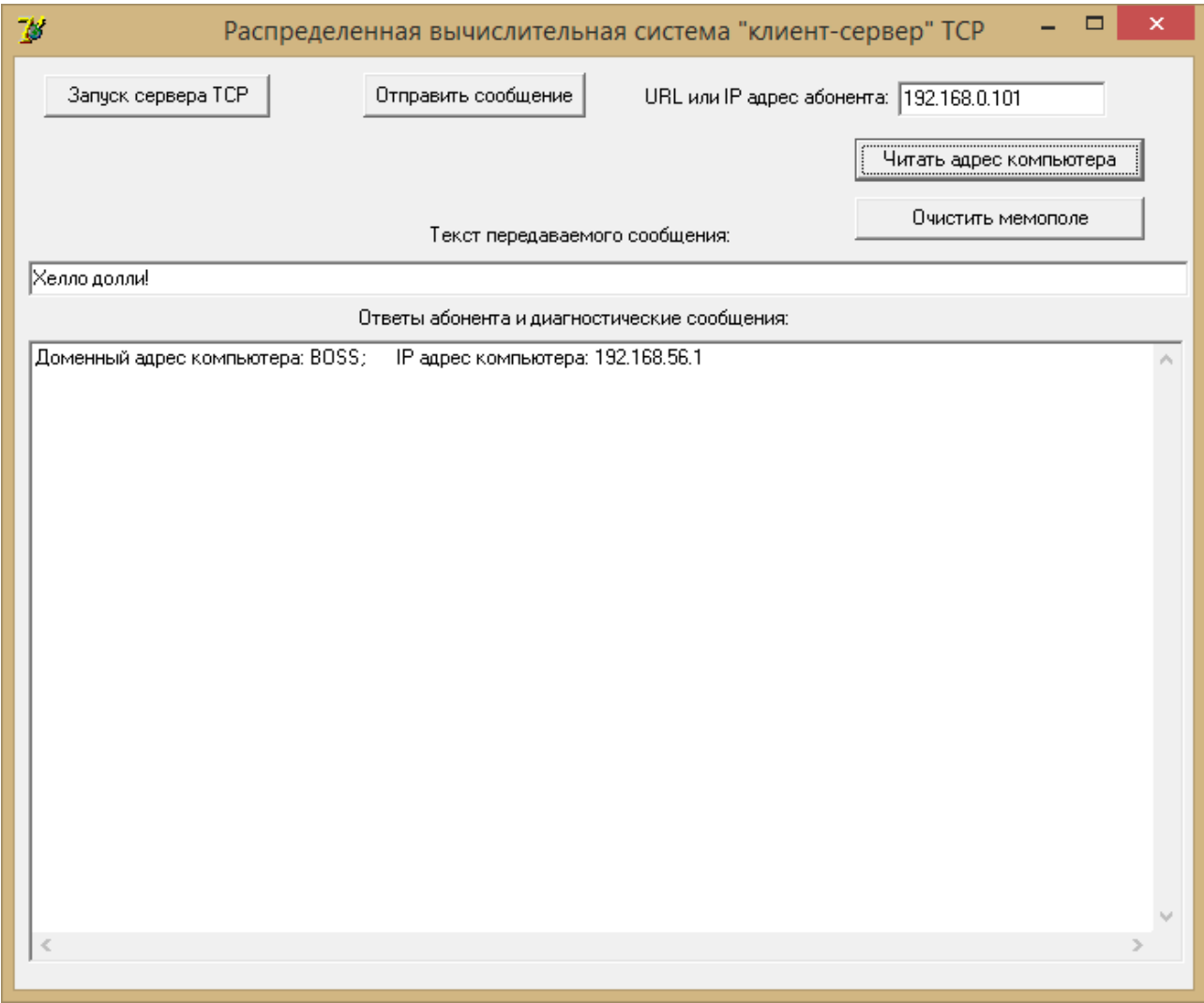

#### **Вопросы для защиты.**

- 1. Для чего нужен объект IdTCPServer1: TIdTCPServer;
- 2. Для чего нужен объект IdThreadMgrDefault1: TIdThreadMgrDefault;
- 3. Для чего нужен объект IdTCPClient1: TIdTCPClient;

#### **3.2 Типовые контрольные задания для проведения тестирования**

Фонд тестовых заданий по дисциплине содержит тестовые задания, распределённые по разделам и темам, с указанием их количества и типа.

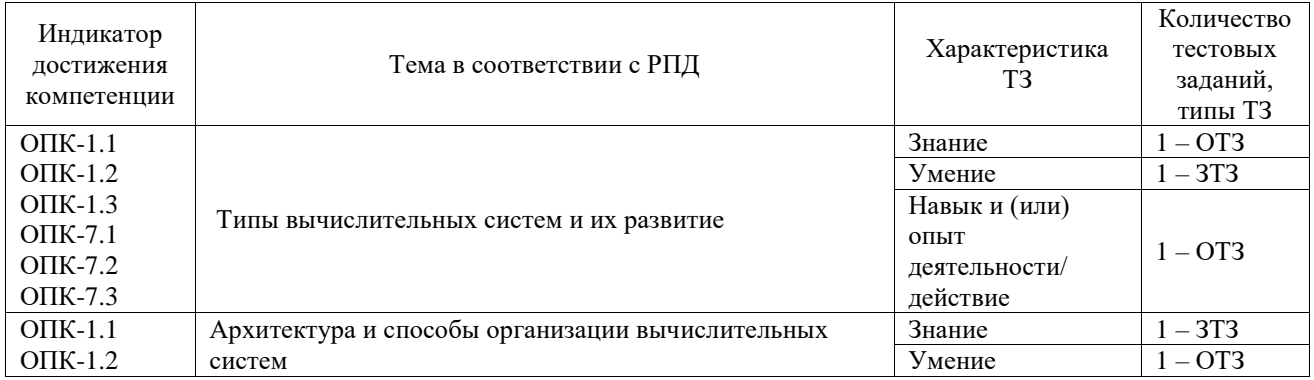

#### Структура фонда тестовых заданий по дисциплине

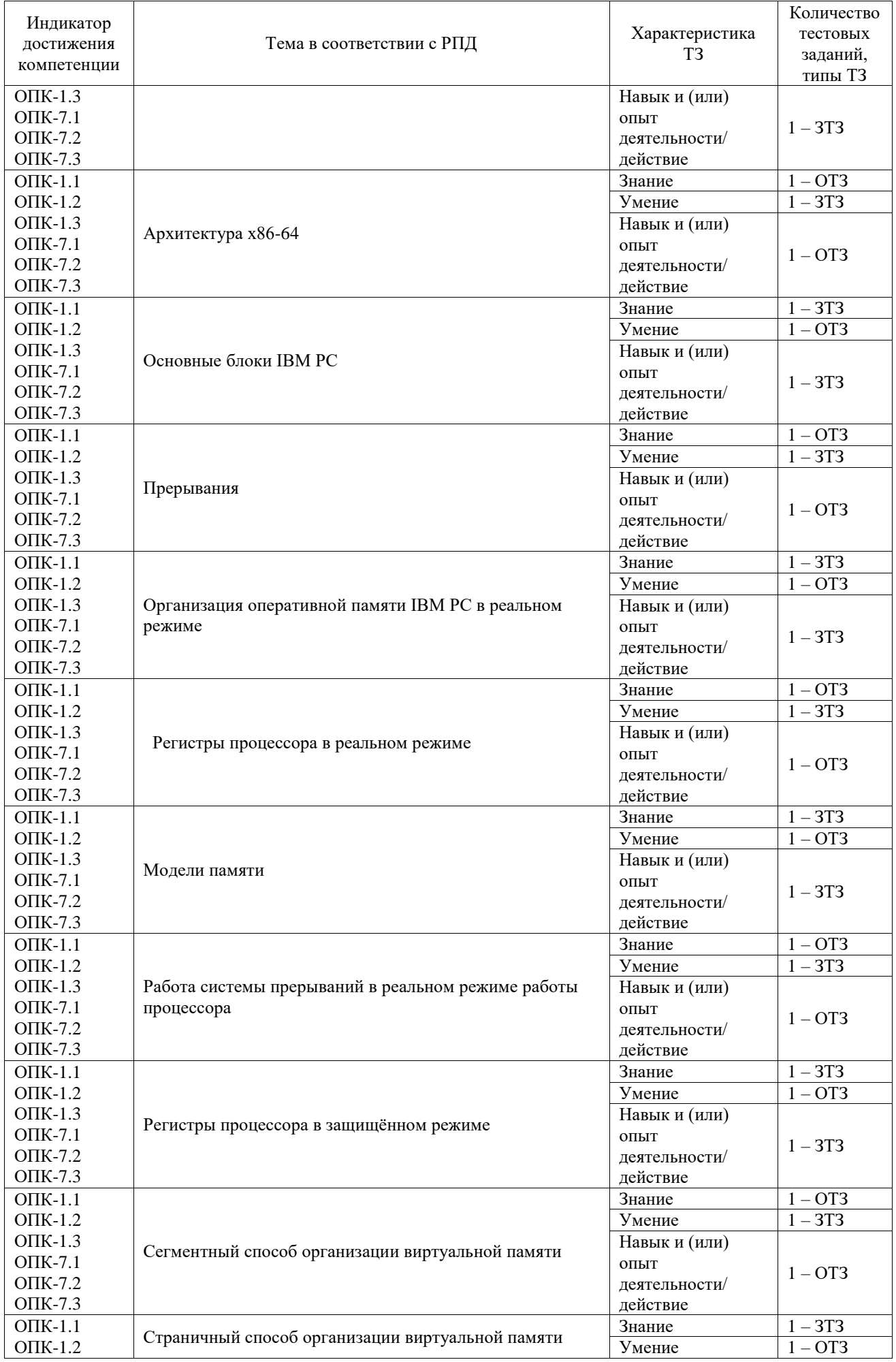

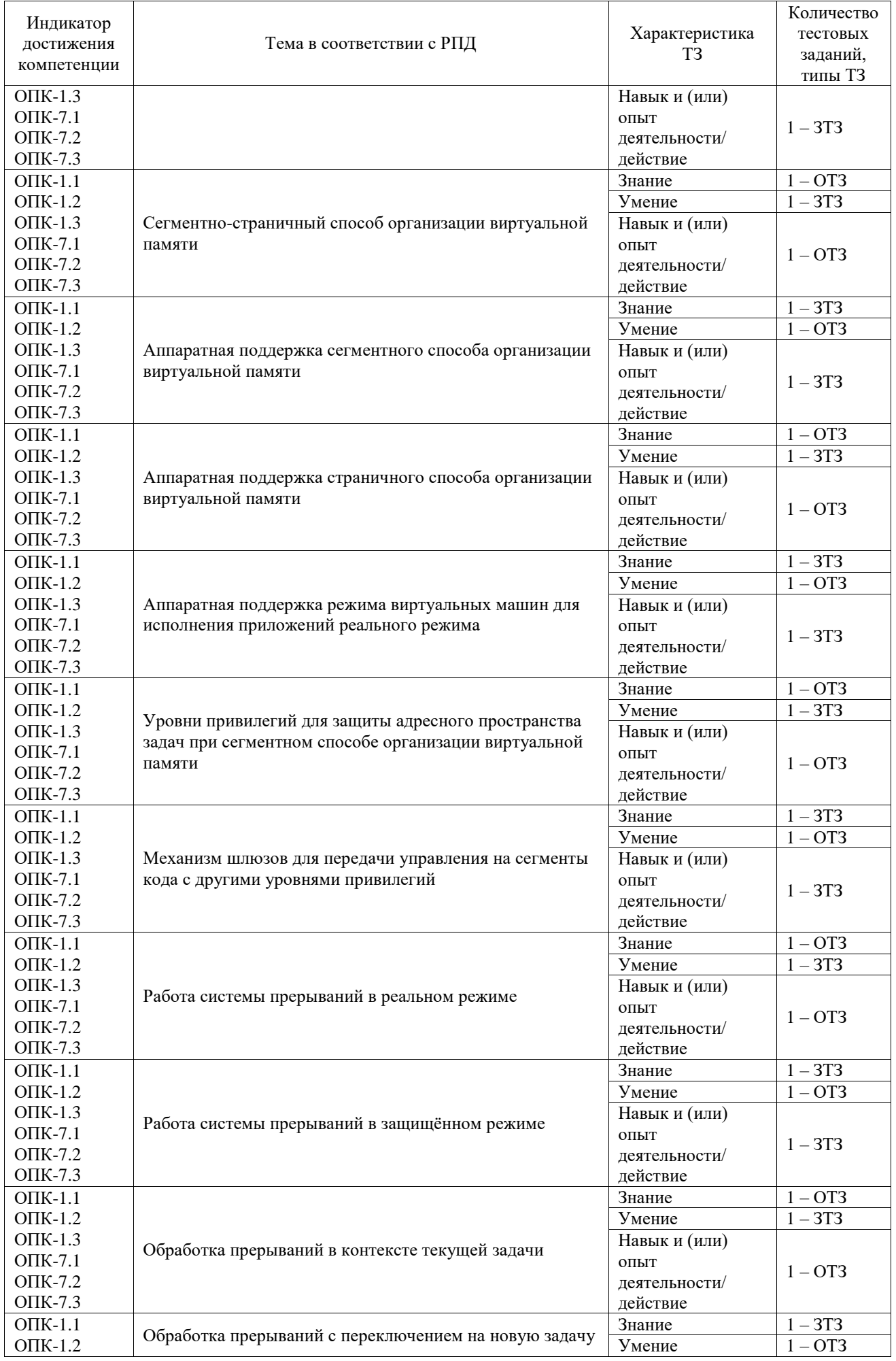

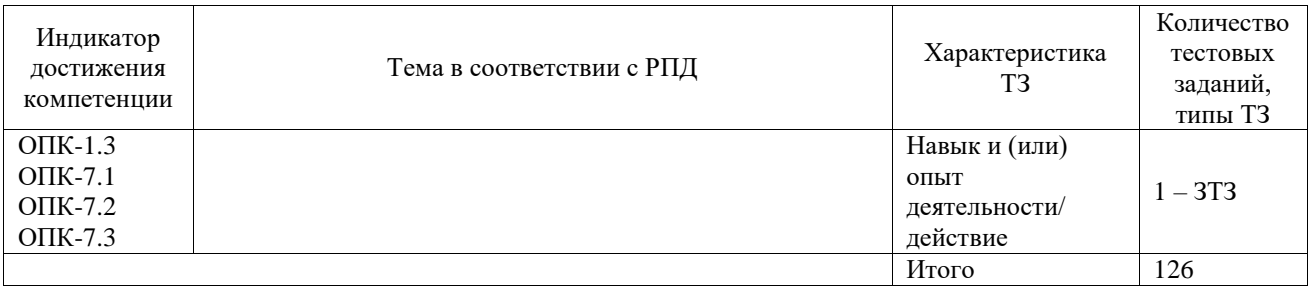

Полный комплект ФТЗ хранится в электронной информационно-образовательной среде ИрГУПС и обучающийся имеет возможность ознакомиться с демонстрационным вариантом ФТЗ.

Ниже приведен образец типового варианта итогового теста, предусмотренного рабочей программой дисциплины.

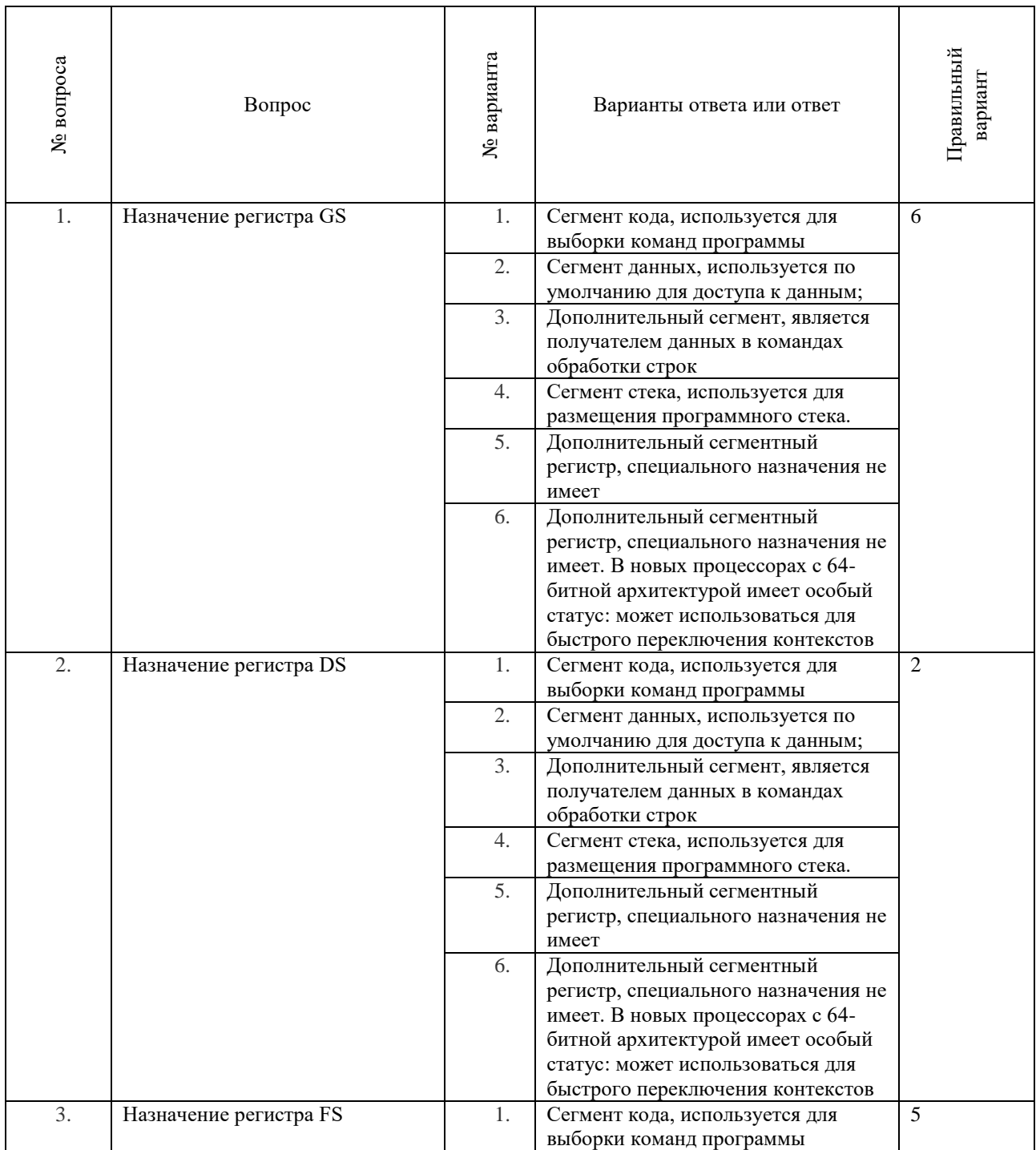

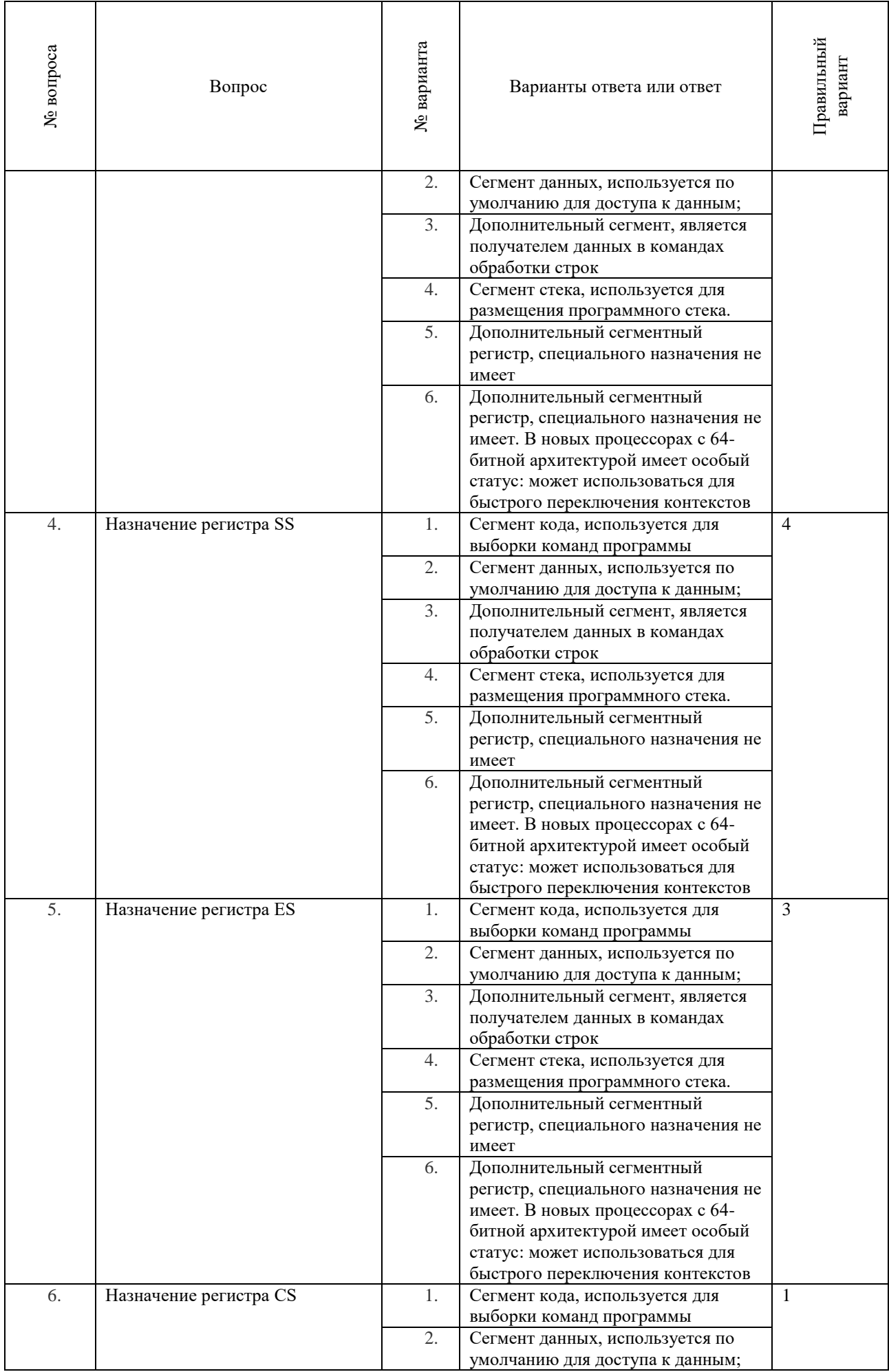

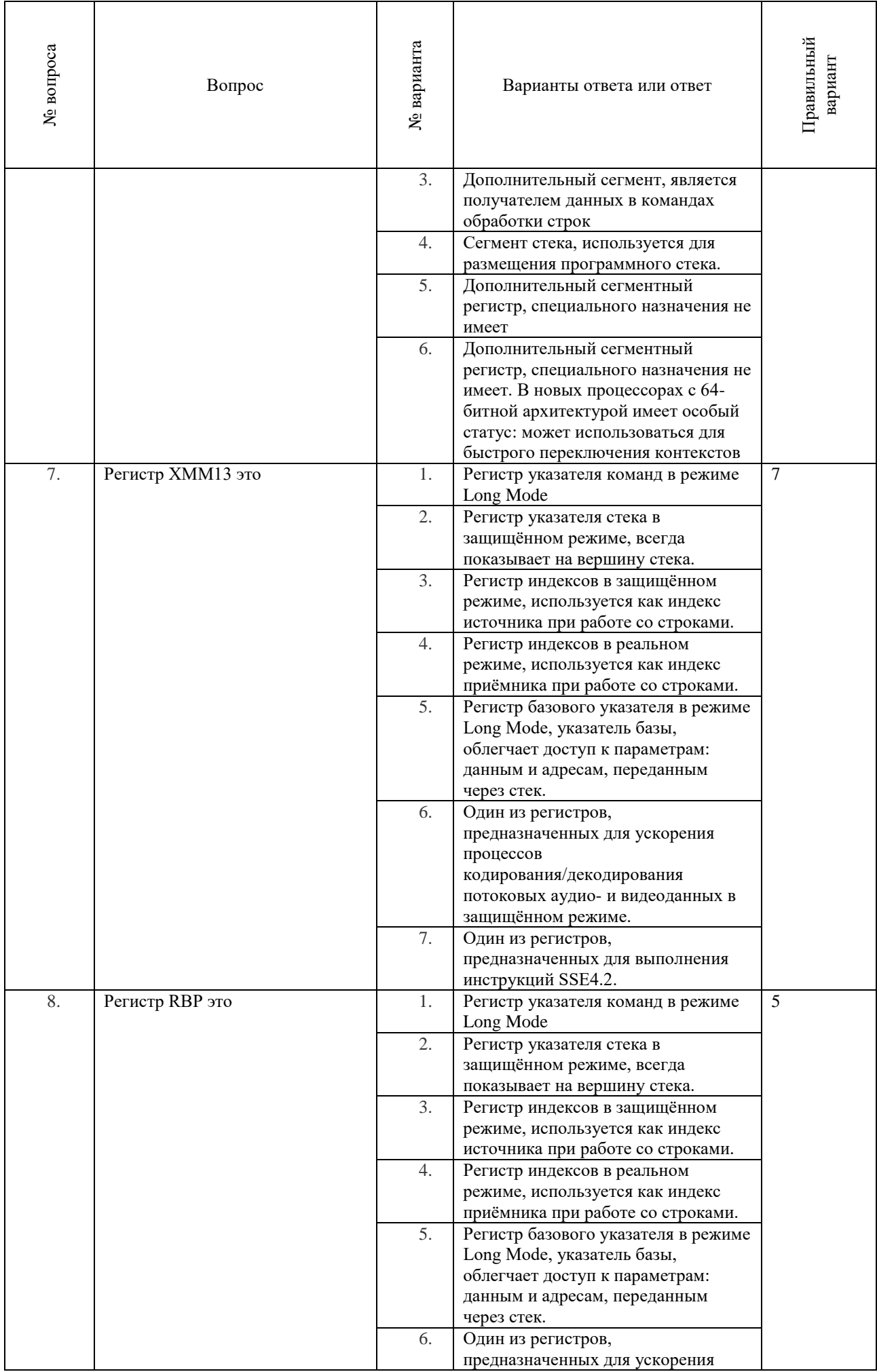

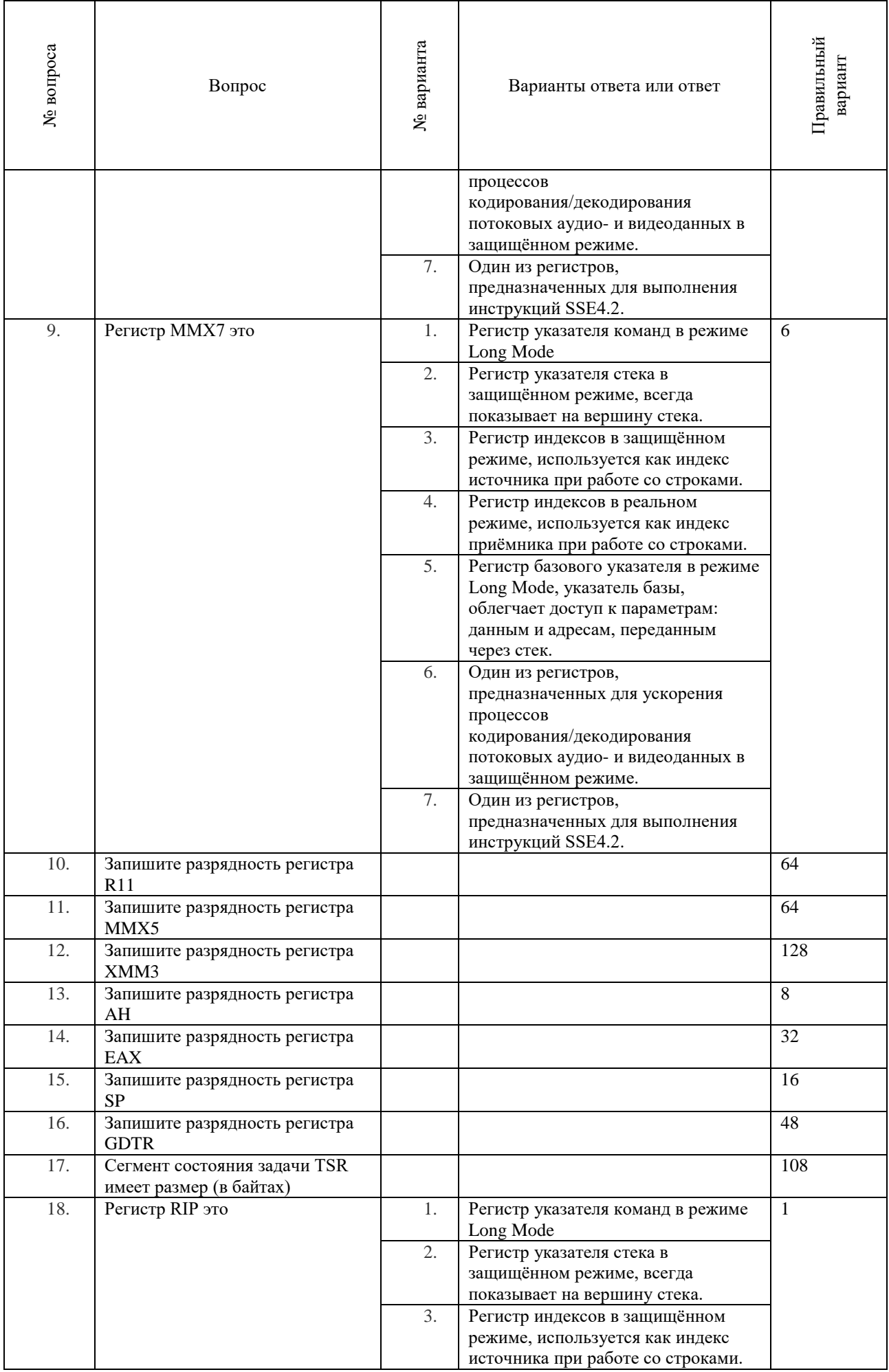

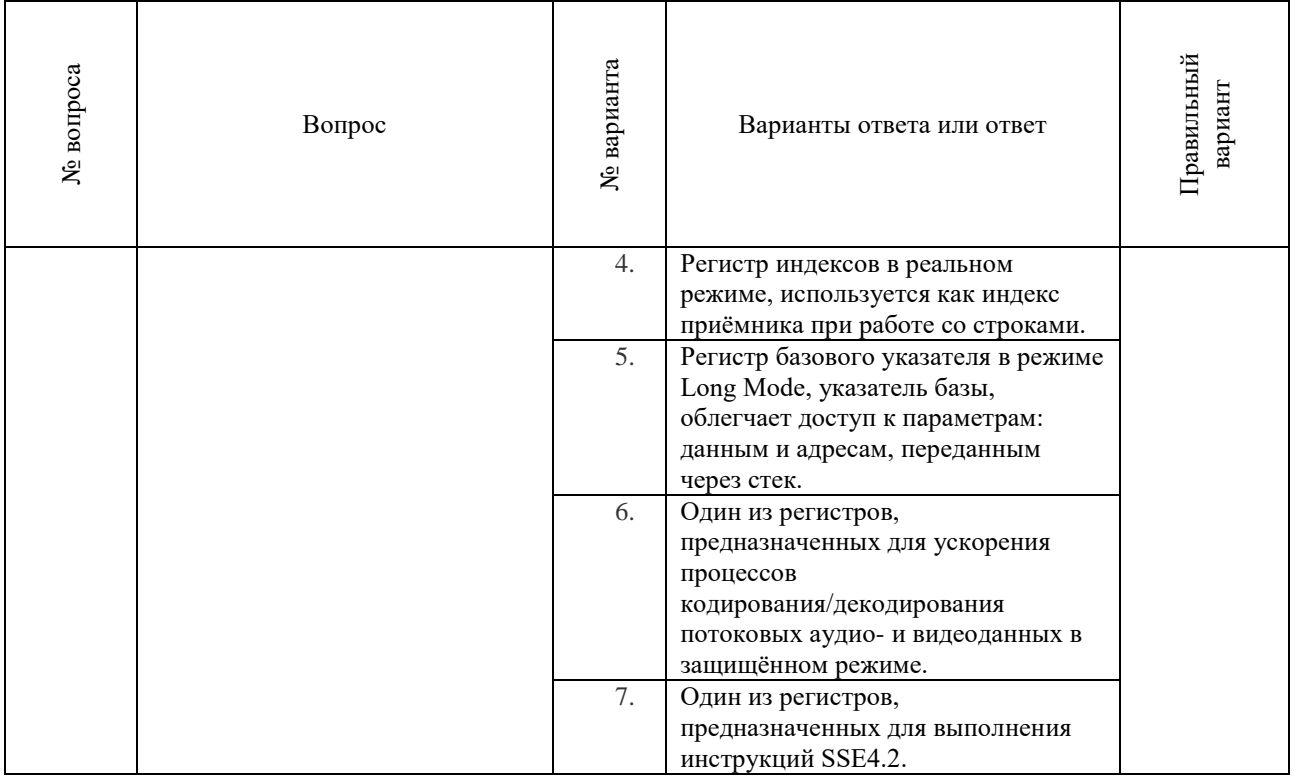

#### **3.3 Перечень теоретических вопросов к зачёту**

(для оценки знаний)

- 1. Типы вычислительных систем и их развитие.
- 2. Архитектура и способы организации вычислительных систем.
- 3. Архитектура x86-64. Общие сведения.
- 4. Режимы работы архитектуры х86-64. Режим работы Long Mode. Общие сведения.
- 5. Режимы работы архитектуры х86-64. Реальный режим (real mode). Общие сведения.
- 6. Режимы работы архитектуры х86-64. Сегментная организация памяти и режим виртуального 8086 (virtual 8086 mode, V86). Общие сведения.
- 7. Режимы работы архитектуры х86-64. Страничная организация памяти.
- 8. Основные блоки IBM PC в режиме Legacy Mode. Общие сведения.
- 9. Реализация прерываний в операционных системах, работающих в реальном режиме.
- 10. Реализация прерываний в операционных системах, работающих с применением супервизора.

#### **3.4 Перечень типовых простых практических заданий к зачёту**

(для оценки умений)

- 1. Что такое эксперимент.
- 2. Что такое выборка.
- 3. Что такое объективная выборка.
- 4. Привести пример необъективной выборки.
- 5. Что такое представительность выборки.
- 6. Что такое дискретные случайные величины.
- 7. Что такое непрерывные случайные величины.
- 8. Что такое плотность распределения вероятностей

#### **3.5 Перечень типовых практических заданий к зачёту**

(для оценки навыков и (или) опыта деятельности)

- 1. Рассказать методику поиска отказов в цифровых устройствах.
- 2. Рассказать работу ПНК последовательного приближения
- 3. Рассказать работу интегрирующего ПНК
- 4. Рассказать работу ПЧК
- 5. Рассказать работу ЦАП
- 6. Что такое компаратор аналоговых сигналов? Его графическое изображение?
- 7. Что такое разрешение АЦП
- 8. Что такое частота преобразования
- 9. Что такое децибел?
- 10. Рассказать работу заданного в билете обработчика прерываний в проекте (лабораторной работе 4)

#### **3.6 Перечень теоретических вопросов к экзамену** (для оценки знаний)

- 1. Регистры процессора в реальном режиме: сегментные регистры, регистр указателя
- команд. 2. Регистры процессора в реальном режиме: регистр флагов.
- 3. Регистры процессора в реальном режиме: регистр указателя стека, регистры индексов, регистр базового указателя.
- 4. Организация оперативной памяти IBM PC в реальном режиме. Модели памяти.
- 5. Работа системы прерываний в реальном режиме работы процессора. Общие сведения.
- 6. Регистры процессора в защищённом режиме.
- 7. Сегментный способ организации виртуальной памяти.
- 8. Страничный способ организации виртуальной памяти.
- 9. Сегментно-страничный способ организации виртуальной памяти.
- 10. Аппаратная поддержка сегментного способа организации виртуальной памяти.
- 11. Аппаратная поддержка страничного способа организации виртуальной памяти.
- 12. Аппаратная поддержка режима виртуальных машин для исполнения приложений реального режима.
- 13. Уровни привилегий для защиты адресного пространства задач.
- 14. Механизм шлюзов для передачи управления на сегменты кода с другими уровнями привилегий.
- 15. Работа системы прерываний в реальном режиме
- 16. Работа системы прерываний в защищённом режиме
- 17. Обработка прерываний в контексте текущей задачи
- 18. Обработка прерываний с переключением на новую задачу

#### **3.7 Перечень типовых простых практических заданий к экзамену** (для оценки умений)

- 1. Общие сведения об архитектурах параллельных ВС
- 2. Классификация Флинна.
- 3. Характеристики быстродействия и производительности параллельных ВС
- 4. Конвейеры команд и операционные конвейеры.
- 5. Математический аппарат ассоциативных систем.
- 6. Назначение и принцип действия кэш
- 7. Виды кэш
- 8. Векторные и матричные системы
- 9. Многопроцессорные вычислительные системы
- 10. Многомашинные вычислительные системы
- 11. Массово-параллельная архитектура
- 12. Многоядерные процессоры
- 13. Видеокарты.
- 14. Компьютеры с сокращённым набором команд. RISC и CISC архитектуры.

#### **3.8 Перечень типовых практических заданий к экзамену**

(для оценки навыков и (или) опыта деятельности)

Рассказать работу заданного в билете обработчика прерываний в проекте (лабораторные работы 5-8)

#### **4. Методические материалы, определяющие процедуру оценивания знаний, умений, навыков и (или) опыта деятельности**

В таблице приведены описания процедур проведения контрольно-оценочных мероприятий и процедур оценивания результатов обучения с помощью оценочных средств в соответствии с рабочей программой дисциплины.

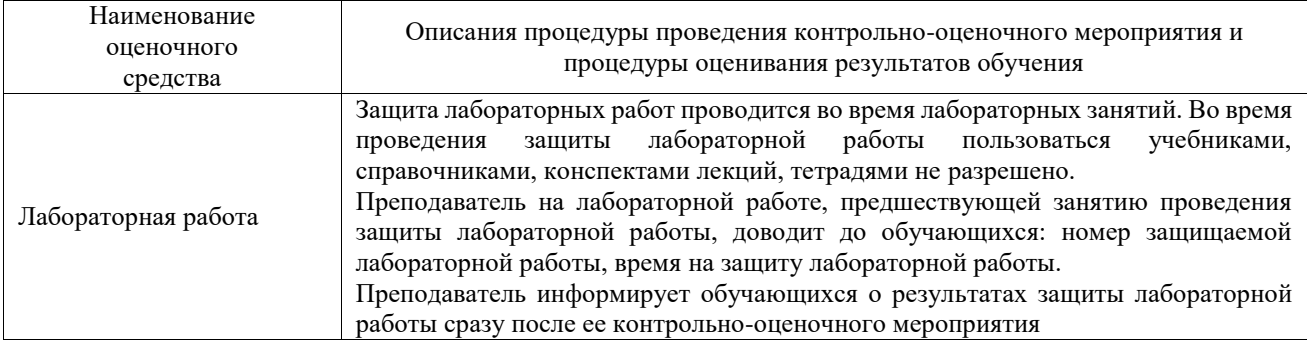

Для организации и проведения промежуточной аттестации составляются типовые контрольные задания или иные материалы, необходимые для оценки знаний, умений, навыков и (или) опыта деятельности, характеризующих этапы формирования компетенций в процессе освоения образовательной программы.

Перечень теоретических вопросов и типовые практические задания разного уровня сложности для проведения промежуточной аттестации обучающиеся получают в начале семестра через электронную информационно-образовательную среду ИрГУПС (личный кабинет обучающегося).

#### **Описание процедур проведения промежуточной аттестации в форме зачёта и оценивания результатов обучения**

При проведении промежуточной аттестации в форме зачёта преподаватель может воспользоваться результатами текущего контроля успеваемости в течение семестра. С целью использования результатов текущего контроля успеваемости, преподаватель подсчитывает среднюю оценку уровня сформированности компетенций обучающегося (сумма оценок, полученных обучающимся, делится на число оценок).

#### **Шкала и критерии оценивания уровня сформированности компетенций в результате изучения дисциплины при проведении промежуточной аттестации в форме зачёта по результатам текущего контроля**

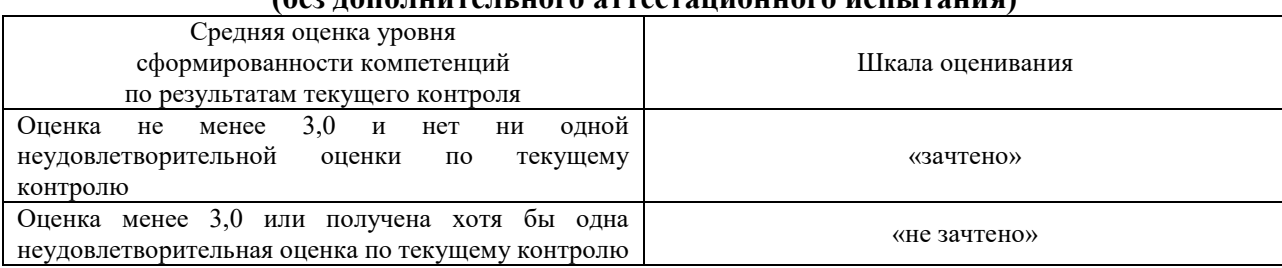

**(без дополнительного аттестационного испытания)**

Если оценка уровня сформированности компетенций обучающегося не соответствует критериям получения зачёта без дополнительного аттестационного испытания, то промежуточная аттестация проводится в форме собеседования по перечню теоретических вопросов и типовых практических задач или в форме компьютерного тестирования.

Промежуточная аттестация в форме зачёта с проведением аттестационного испытания проходит на последнем занятии по дисциплине.

При проведении промежуточной аттестации в форме компьютерного тестирования вариант тестового задания формируется из фонда тестовых заданий по дисциплине случайным образом, но с условием: 50 % заданий должны быть заданиями открытого типа и 50 % заданий – закрытого типа.

#### **Описание процедур проведения промежуточной аттестации в форме экзамена и оценивания результатов обучения**

Промежуточная аттестация в форме экзамена проводится путем устного собеседования по билетам или в форме компьютерного тестирования.

При проведении промежуточной аттестации в форме собеседования билеты составляются таким образом, чтобы каждый из них включал в себя теоретические вопросы и практические задания.

Билет содержит: два теоретических вопроса для оценки знаний. Теоретические вопросы выбираются из перечня вопросов к экзамену; два практических задания: одно из них для оценки умений (выбирается из перечня типовых простых практических заданий к экзамену); другое практическое задание для оценки навыков и (или) опыта деятельности (выбираются из перечня типовых практических заданий к экзамену).

Распределение теоретических вопросов и практических заданий по экзаменационным билетам находится в закрытом для обучающихся доступе. Разработанный комплект билетов (25-30 билетов) не выставляется в электронную информационно-образовательную среду ИрГУПС, а хранится на кафедре-разработчике фондов оценочных средств.

На экзамене обучающийся берет билет, для подготовки ответа на экзаменационный билет обучающемуся отводится время в пределах 45 минут. В процессе ответа обучающегося на вопросы и задания билета, преподаватель может задавать дополнительные вопросы.

Каждый вопрос/задание билета оценивается по четырехбалльной системе, а далее вычисляется среднее арифметическое оценок, полученных за каждый вопрос/задание. Среднее арифметическое оценок округляется до целого по правилам округления

При проведении промежуточной аттестации в форме компьютерного тестирования вариант тестового задания формируется из фонда тестовых заданий по дисциплине случайным образом, но с условием: 50 % заданий должны быть заданиями открытого типа и 50 % заданий – закрытого типа.

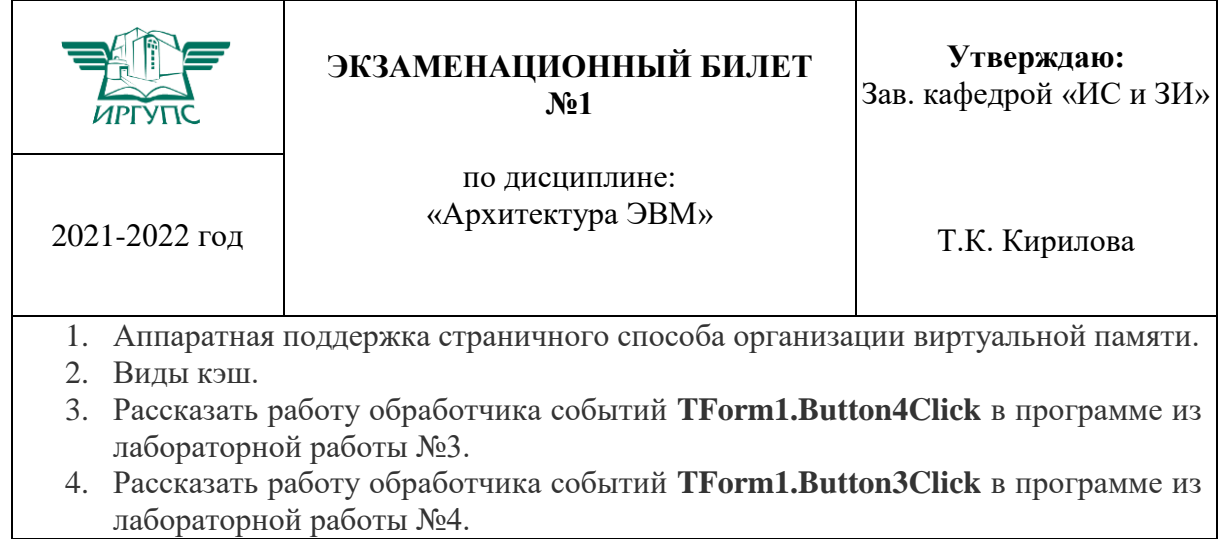